# Computer Proficiency Certification Test

## **Notations :**

1. Options shown in green color and with  $\checkmark$  icon are correct. 2. Options shown in red color and with  $\ast$  icon are incorrect.

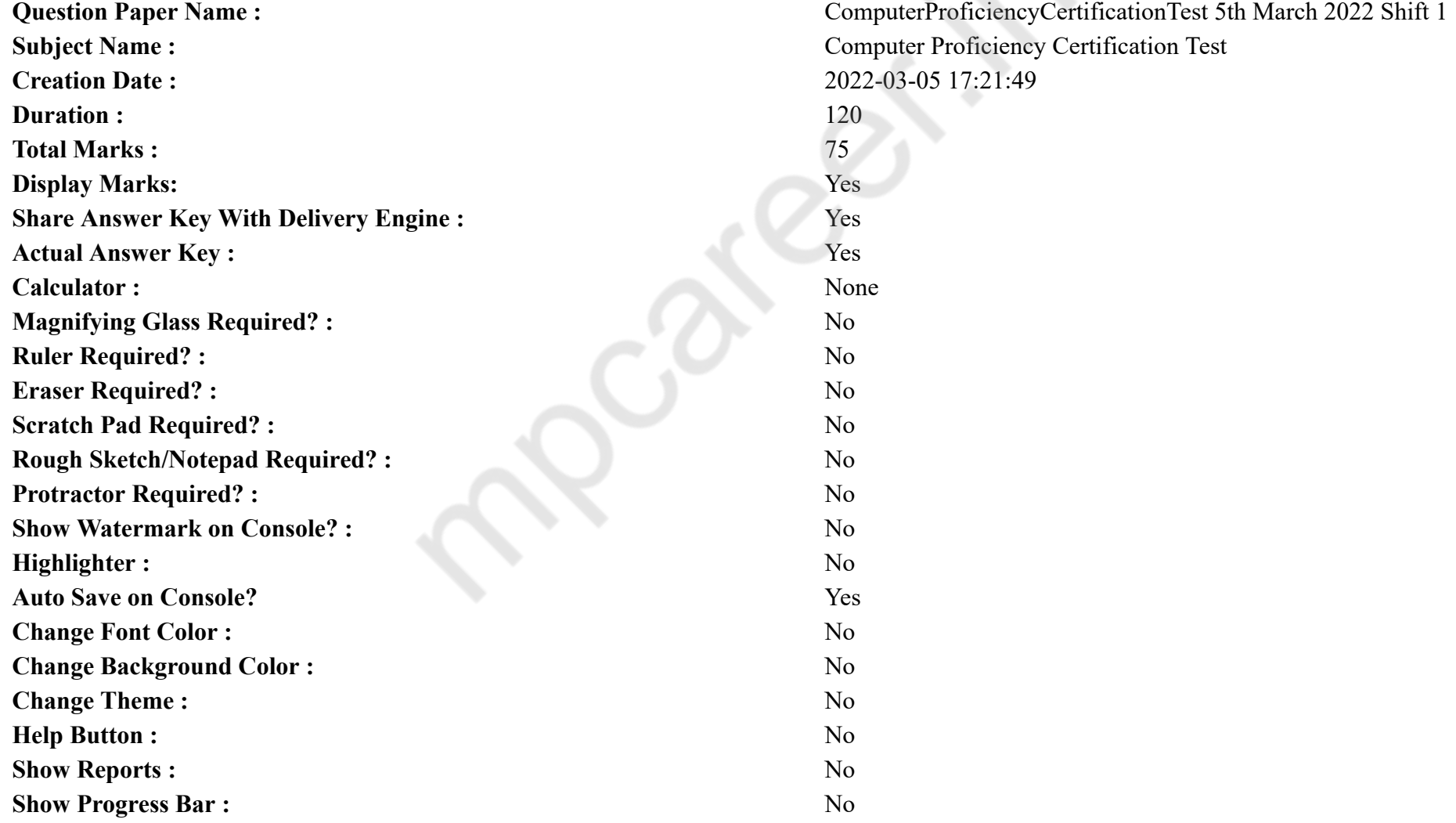

# **CPCT**

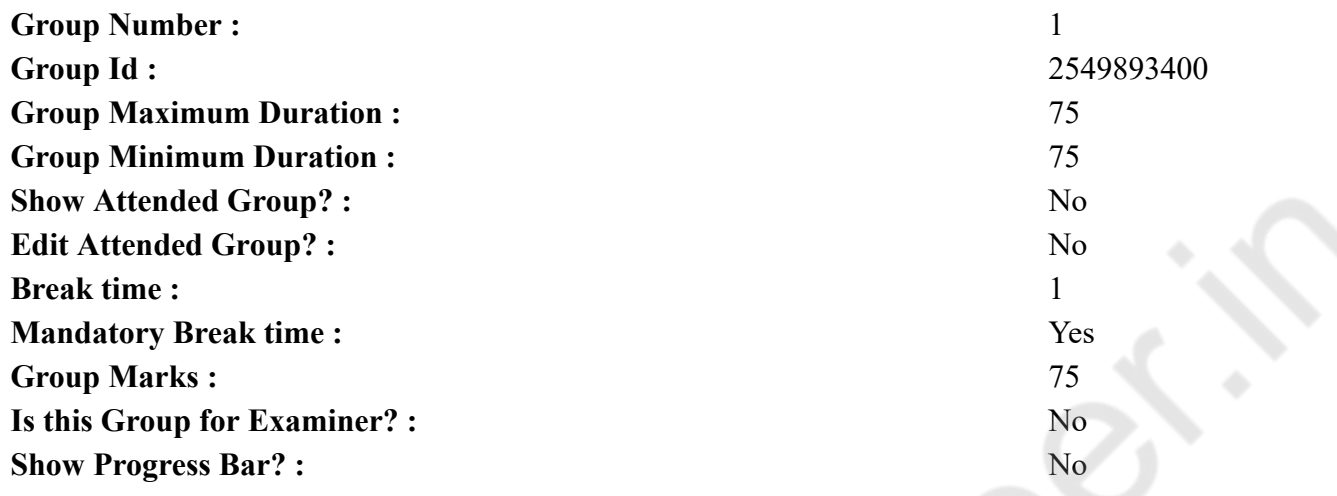

# **COMPUTER PROFICIENCY AND PROFICIENCY IN GENERAL IT SKILLS AND NETWORKING**

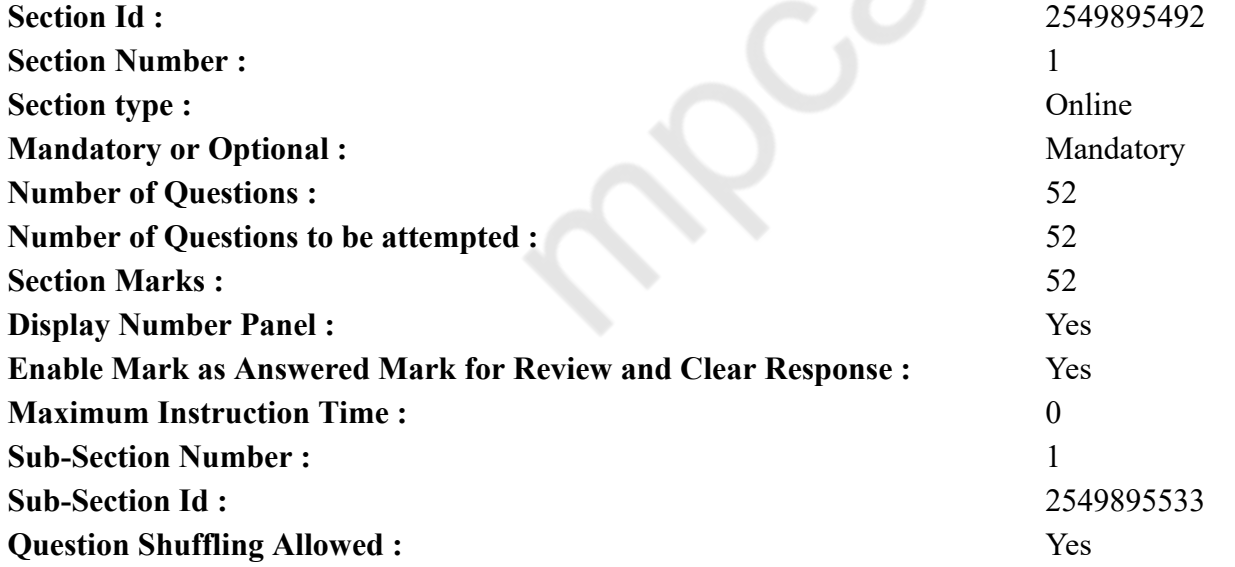

**Question Number : 1 Question Id : 2549896263 Question Type : MCQ Option Shuffling : Yes Display Question Number : Yes Is Question Mandatory : No Calculator : None Response Time : N.A Think Time : N.A Minimum Instruction Time : 0**

## **Correct Marks : 1 Wrong Marks : 0**

What are Windows 95, Windows 98, and Windows NT known as?

## **Options :**

- 1. <sup>\*</sup> Processors
- 2. Domain names
- 3. Modems
- 4. Operating systems

**Question Number : 1 Question Id : 2549896263 Question Type : MCQ Option Shuffling : Yes Display Question Number : Yes Is Question Mandatory : No Calculator : None Response Time : N.A Think Time : N.A Minimum Instruction Time : 0**

## **Correct Marks : 1 Wrong Marks : 0**

Windows 95, Windows 98 और Windows NT को किस रूप में जाना जाता है?

## **Options :**

- 1. प्रोसेसर के रूप में
- 2. डोमेन नाम के रूप में
- 3. मॉडेम के रूप में
- 4. ऑपरेटिंग सिस्टम के रूप में

**Question Number : 2 Question Id : 2549896354 Question Type : MCQ Option Shuffling : Yes Display Question Number : Yes Is Question Mandatory : No Calculator : None Response Time : N.A Think Time : N.A Minimum Instruction Time : 0**

## **Correct Marks : 1 Wrong Marks : 0**

Which of the following is NOT an example of network operating systems?

## **Options :**

- $1. \vee$  DOS
- 2. Netware
- 3. Windows NT server
- 4. Solaris

**Question Number : 2 Question Id : 2549896354 Question Type : MCQ Option Shuffling : Yes Display Question Number : Yes Is Question Mandatory : No Calculator : None Response Time : N.A Think Time : N.A Minimum Instruction Time : 0**

**Correct Marks : 1 Wrong Marks : 0** निम्न में से कौन नेटवर्क ऑपरेटिंग सिस्टम का उदाहरण **नहीं** है? **Options :**  $1. \vee$  DOS 2. नेटवेयर 3. Windows NT सर्वर 4. सोलारिस

**Question Number : 3 Question Id : 2549896521 Question Type : MCQ Option Shuffling : Yes Display Question Number : Yes Is Question Mandatory : No Calculator : None Response Time : N.A Think Time : N.A Minimum Instruction Time : 0**

## **Correct Marks : 1 Wrong Marks : 0**

To print a web page displayed through Internet Explorer, the following shortcut key can be used:

## **Options :**

- $1.$  Ctrl+P
- 2.  $\star$  Ctrl+V
- 3.  $\overline{\text{Ctr}}$  Ctrl+C
- 4.  $\star$  Ctrl+S

**Question Number : 3 Question Id : 2549896521 Question Type : MCQ Option Shuffling : Yes Display Question Number : Yes Is Question Mandatory : No Calculator : None Response Time : N.A Think Time : N.A Minimum Instruction Time : 0**

## **Correct Marks : 1 Wrong Marks : 0**

इंटरनेट एक्सप्लोरर (Internet Explorer) के माध्यम से प्रदर्शित वेब पृष्ठ मुद्रित करने के लिए, निम्नलिखित में से किस शॉर्टकट कुंजी का उपयोग किया जा सकता है?

## **Options :**

- $1. \vee$  Ctrl+P
- 2.  $\star$  Ctrl+V
- 3.  $\cdot$  Ctrl+C
- 4.  $\star$  Ctrl+S

**Question Number : 4 Question Id : 2549897072 Question Type : MCQ Option Shuffling : Yes Display Question Number : Yes Is Question Mandatory : No Calculator : None Response Time : N.A Think Time : N.A Minimum Instruction Time : 0**

**Correct Marks : 1 Wrong Marks : 0**

is a part of the computer that you can physically touch.

## **Options :**

- 1. **►** Hardware
- 2. Software
- 3. Virtual Memory
- 4. <sup>\*</sup> Operating System

**Question Number : 4 Question Id : 2549897072 Question Type : MCQ Option Shuffling : Yes Display Question Number : Yes Is Question Mandatory : No Calculator : None Response Time : N.A Think Time : N.A Minimum Instruction Time : 0**

**Correct Marks : 1 Wrong Marks : 0**

\_\_\_\_\_\_ कंप्यूटर का एक हिस्सा है, जिसे आप भौतिक रूप से स्पर्श कर सकते हैं।

## **Options :**

- 1. हार्डवेयर
- 2. सॉफ्टवेयर
- 3. वर्चुअल मेमोरी
- 4. ऑपरेटिंग सिस्टम

**Question Number : 5 Question Id : 2549897407 Question Type : MCQ Option Shuffling : Yes Display Question Number : Yes Is Question Mandatory : No Calculator : None Response Time : N.A Think Time : N.A Minimum Instruction Time : 0**

## **Correct Marks : 1 Wrong Marks : 0**

In MS Word, the various heading options are available under which of the following?

**Options :**

- 1. Styles
- 2.  $*$  Font
- 3. Paragraph
- 4. Clipboard

**Question Number : 5 Question Id : 2549897407 Question Type : MCQ Option Shuffling : Yes Display Question Number : Yes Is Question Mandatory : No Calculator : None Response Time : N.A Think Time : N.A Minimum Instruction Time : 0 Correct Marks : 1 Wrong Marks : 0**

MS Word में, निम्न में से किस के अंतर्गत विभिन्न हैडिंग विकल्प उपलब्ध होते हैं?

## **Options :**

- 1. स्टाइल्स
- 2.  $*$  फॉण्ट
- 3. पैराग्राफ
- 4. क्लिपबोर्ड

**Question Number : 6 Question Id : 2549897719 Question Type : MCQ Option Shuffling : Yes Display Question Number : Yes Is Question Mandatory : No Calculator : None Response Time : N.A Think Time : N.A Minimum Instruction Time : 0**

## **Correct Marks : 1 Wrong Marks : 0**

Which of the following types of network is contained within a user's home?

## **Options :**

- 1. <sup>\*</sup> SAN (Storage Area Network)
- 2. HAN (Home Area Network)
- 3. WAN (Wide Area Network)
- 4. <sup>\*</sup> CAN (Controller Area Network)

**Question Number : 6 Question Id : 2549897719 Question Type : MCQ Option Shuffling : Yes Display Question Number : Yes Is Question Mandatory : No Calculator : None Response Time : N.A Think Time : N.A Minimum Instruction Time : 0**

**Correct Marks : 1 Wrong Marks : 0** यूजर के घरों में निम्न में से किस प्रकार के कंप्यूटर नेटवर्क का उपयोग किया जाता है?

## **Options :**

- 1. <sup>\*</sup> SAN (स्टोरेज एरिया नेटवर्क)
- 2. ✔ HAN (होम एरिया नेटवर्क)
- 3. WAN (वाइड एरिया नेटवर्क)
- 4. <sup>\*</sup> CAN (कंटोलर एरिया नेटवर्क)

**Question Number : 7 Question Id : 2549897943 Question Type : MCQ Option Shuffling : Yes Display Question Number : Yes Is Question Mandatory : No Calculator : None Response Time : N.A Think Time : N.A Minimum Instruction Time : 0**

## **Correct Marks : 1 Wrong Marks : 0**

What is the keybord shorcut to create a duplicate copy of a PowerPoint slide?

 $1.$  Ctrl+D 2.  $\cdot$  Ctrl+V 3.  $\overline{\text{Ctr}}$  Ctrl+C 4.  $\cdot$  Ctrl+M

**Question Number : 7 Question Id : 2549897943 Question Type : MCQ Option Shuffling : Yes Display Question Number : Yes Is Question Mandatory : No Calculator : None Response Time : N.A Think Time : N.A Minimum Instruction Time : 0**

## **Correct Marks : 1 Wrong Marks : 0**

PowerPoint स्लाइड की दूसरी प्रति बनाने के लिए निम्नलिखित में से कौन सा कीबोर्ड शार्टकट उपयोग किया जाता है?

## **Options :**

- $1.$  Ctrl+D
- 2.  $\star$  Ctrl+V
- 3.  $\cdot$  Ctrl+C
- 4.  $\mathbb{K}$  Ctrl+M

**Question Number : 8 Question Id : 2549898104 Question Type : MCQ Option Shuffling : Yes Display Question Number : Yes Is Question Mandatory : No Calculator : None Response Time : N.A Think Time : N.A Minimum Instruction Time : 0**

## **Correct Marks : 1 Wrong Marks : 0**

Just like a pie chart, a \_\_\_\_\_\_ chart shows the relationship of parts to a whole, but it can contain more than one data series.

## **Options :**

- 1.  $\bullet$  Bar
- 2. Doughnut
- 3.  $\ast$  Line
- 4.  $*$  Area

**Question Number : 8 Question Id : 2549898104 Question Type : MCQ Option Shuffling : Yes Display Question Number : Yes Is Question Mandatory : No Calculator : None Response Time : N.A Think Time : N.A Minimum Instruction Time : 0**

**Correct Marks : 1 Wrong Marks : 0**

पाई चार्ट की तरह, एक \_\_\_\_\_\_ चार्ट पूर्ण के भागों के संबंध निरूपित करता है, लेकिन इसमें एक से अधिक डाटा श्रृंखलाएं हो सकती हैं। **Options :**

1. बार

2. डोनट 3. लाइन 4. एरिया

**Question Number : 9 Question Id : 2549898150 Question Type : MCQ Option Shuffling : Yes Display Question Number : Yes Is Question Mandatory : No Calculator : None Response Time : N.A Think Time : N.A Minimum Instruction Time : 0**

#### **Correct Marks : 1 Wrong Marks : 0**

is an example of an access control system.

## **Options :**

- 1. Wi-Fi
- 2. Hotspot
- 3. Modem
- 4. Palm Reader

**Question Number : 9 Question Id : 2549898150 Question Type : MCQ Option Shuffling : Yes Display Question Number : Yes Is Question Mandatory : No Calculator : None Response Time : N.A Think Time : N.A Minimum Instruction Time : 0**

**Correct Marks : 1 Wrong Marks : 0**

एक्सेस कंट्रोल सिस्टम का एक उदाहरण है।

## **Options :**

- $1.$   $\ast$  वाई-फ़ाई
- 2. हॉट स्पॉट
- 3. मॉडेम
- 4. पाम रीडर

**Question Number : 10 Question Id : 2549898235 Question Type : MCQ Option Shuffling : Yes Display Question Number : Yes Is Question Mandatory : No Calculator : None Response Time : N.A Think Time : N.A Minimum Instruction Time : 0**

## **Correct Marks : 1 Wrong Marks : 0**

Windows security is built-in to upgraded versions of Windows 10 and includes an antivirus program called  $\blacksquare$ 

- 1. Microsoft Affender Antivirus
- 2. **\*** Microsoft Firewall

## 3. <sup>\*</sup> iptables Firewall 4. Microsoft Defender Antivirus

**Question Number : 10 Question Id : 2549898235 Question Type : MCQ Option Shuffling : Yes Display Question Number : Yes Is Question Mandatory : No Calculator : None Response Time : N.A Think Time : N.A Minimum Instruction Time : 0 Correct Marks : 1 Wrong Marks : 0**

विंडोज सुरक्षा विंडोज 10 के उन्नत संस्करणों में अंतर्निहित (built-in) होती है और इसमें \_\_\_\_\_\_\_\_\_ नामक एक एंटीवायरस प्रोग्राम शामिल है। **Options :**

- 1. माइक्रोसॉफ्ट एफेंडर एंटीवायरस
- 2. माइक्रोसॉफ्ट फ़ायरवॉल
- 3. आईपीटेबल्स फ़ायरवॉल
- 4. माइक्रोसॉफ्ट डिफेंडर एंटीवायरस

**Question Number : 11 Question Id : 2549898328 Question Type : MCQ Option Shuffling : Yes Display Question Number : Yes Is Question Mandatory : No Calculator : None Response Time : N.A Think Time : N.A Minimum Instruction Time : 0**

## **Correct Marks : 1 Wrong Marks : 0**

In MS Word, is a pre-defined decorative text that you can add to a document.

## **Options :**

- 1. ClipArt
- 2. SmartArt
- 3. Charts
- 4. WordArt

**Question Number : 11 Question Id : 2549898328 Question Type : MCQ Option Shuffling : Yes Display Question Number : Yes Is Question Mandatory : No Calculator : None Response Time : N.A Think Time : N.A Minimum Instruction Time : 0**

## **Correct Marks : 1 Wrong Marks : 0**

MS Word में, \_\_\_\_\_\_ एक पूर्वनिर्धारित सजावटी पाठ है जिसे आप एक दस्तावेज़ में जोड़ सकते हैं।

**Options :**

1. क्लिप आर्ट

- 2. स्मार्ट आर्ट
- 3. चार्ट

## 4. वर्ड आर्ट

**Question Number : 12 Question Id : 2549898736 Question Type : MCQ Option Shuffling : Yes Display Question Number : Yes Is Question Mandatory : No Calculator : None Response Time : N.A Think Time : N.A Minimum Instruction Time : 0**

**Correct Marks : 1 Wrong Marks : 0**

EIDE stands for " \_\_\_\_ ".

## **Options :**

- 1. Enhanced Integrated Drive Electronics
- 2. <sup>\*</sup> Extended Integrated Dual Electronics
- 3. Enhanced Integrated Dual Electronics
- 4. Extended Integrated Drive Electronics

**Question Number : 12 Question Id : 2549898736 Question Type : MCQ Option Shuffling : Yes Display Question Number : Yes Is Question Mandatory : No Calculator : None Response Time : N.A Think Time : N.A Minimum Instruction Time : 0**

**Correct Marks : 1 Wrong Marks : 0**

EIDE का विस्तारित रूप "\_\_\_\_\_\_" है।

## **Options :**

- 1. ✔ एन्हांस्ड इंटीग्रेटेड ड्राइव इलेक्ट्रॉनिक्स (Enhanced Integrated Drive Electronics)
- 2. एक्सटेंडेड इंटीग्रेटेड डुअल इलेक्ट्रॉ निक्स (Extended Integrated Dual Electronics)
- 3. एन्हांस्ड इंटीग्रेटेड डुअल इलेक्ट्रॉ निक्स (Enhanced Integrated Dual Electronics)
- 4. <sup>\*</sup> एक्सटेंडेड इंटीग्रेटेड ड्राइव इलेक्ट्रॉनिक्स (Extended Integrated Drive Electronics)

**Question Number : 13 Question Id : 2549898950 Question Type : MCQ Option Shuffling : Yes Display Question Number : Yes Is Question Mandatory : No Calculator : None Response Time : N.A Think Time : N.A Minimum Instruction Time : 0**

**Correct Marks : 1 Wrong Marks : 0**

What is a Ripper?

- 1.  $\blacktriangleright$  It corrupts data from the hard disk.
- 2.  $*$  It can destroy all data by formatting hard drive.
- 3. <sup>\*</sup> It is distributed as an email attachment.
- 4.  $*$  It is a worm.

**Question Number : 13 Question Id : 2549898950 Question Type : MCQ Option Shuffling : Yes Display Question Number : Yes Is Question Mandatory : No Calculator : None Response Time : N.A Think Time : N.A Minimum Instruction Time : 0 Correct Marks : 1 Wrong Marks : 0** रिपर (Ripper) क्या होता है? **Options :** 1. यह हार्ड डिस्क के डेटा को विकृत (करप्ट) कर देता है। 2. \* यह हार्ड ड्राइव को फॉरमेट करके सभी डेटा को नष्ट कर सकता है। 3. इसे ईमेल अटैचमेंट के रूप में वितरित किया जाता है। 4. यह एक वर्म (worm) है।

**Question Number : 14 Question Id : 2549899443 Question Type : MCQ Option Shuffling : Yes Display Question Number : Yes Is Question Mandatory : No Calculator : None Response Time : N.A Think Time : N.A Minimum Instruction Time : 0**

#### **Correct Marks : 1 Wrong Marks : 0**

What is the start menu option to view the installed printers?

#### **Options :**

- 1. Press Windows key and type printers  $\&$  scanners
- 2. **\*** Press Windows key + P
- 3. **\*** Press Windows key + S
- 4. **\*** Press Windows key + I

**Question Number : 14 Question Id : 2549899443 Question Type : MCQ Option Shuffling : Yes Display Question Number : Yes Is Question Mandatory : No Calculator : None Response Time : N.A Think Time : N.A Minimum Instruction Time : 0**

**Correct Marks : 1 Wrong Marks : 0**

इंस्टाल किए गए प्रिंटर को देखने के लिए स्टार्ट मेनू विकल्प क्या है?

- 1. विंडोज की दबाएँ और printers & scanners टाइप करें
- 2.  $\ast$  विंडोज की + P दबाएँ
- 3. विंडोज की + S दबाएँ
- 4. विंडोज की + I दबाएँ

#### **Question Number : 15 Question Id : 2549899585 Question Type : MCQ Option Shuffling : Yes Display Question Number : Yes Is Question Mandatory : No Calculator : None Response Time : N.A Think Time : N.A Minimum Instruction Time : 0**

## **Correct Marks : 1 Wrong Marks : 0**

Which standard feature of Windows NT, 2000, XP, Vista and Windows 7 allows a group of printers to share the same name and function as if they were one printer?

## **Options :**

- 1. Printer pool
- 2. <sup>\*</sup> Printer group
- 3. Printer network
- 4. Printer server

**Question Number : 15 Question Id : 2549899585 Question Type : MCQ Option Shuffling : Yes Display Question Number : Yes Is Question Mandatory : No Calculator : None Response Time : N.A Think Time : N.A Minimum Instruction Time : 0**

## **Correct Marks : 1 Wrong Marks : 0**

Windows NT, 2000, XP, Vista और Windows 7 की कौन सी मानक विशेषता प्रिंटर के एक समूह को समान नाम और फ़ंक्शन शेयर करने की अनुमति देती है जैसे कि वे एक ही प्रिंटर थे?

#### **Options :**

- 1. प्रिंटर पूल
- 2. प्रिंटर ग्रुप
- 3. प्रिंटर नेटवर्क
- 4. प्रिंटर सर्वर

**Question Number : 16 Question Id : 25498910768 Question Type : MCQ Option Shuffling : Yes Display Question Number : Yes Is Question Mandatory : No Calculator : None Response Time : N.A Think Time : N.A Minimum Instruction Time : 0**

#### **Correct Marks : 1 Wrong Marks : 0**

In a computer network, sharing printers and scanners centrally is also called as:

- 1.  $\bullet$  data mining
- 2.  $*$  data warehousing
- 3.  $\ast$  data expandability
- $4.$   $\blacktriangleright$  resource sharing

**Question Number : 16 Question Id : 25498910768 Question Type : MCQ Option Shuffling : Yes Display Question Number : Yes Is Question Mandatory : No Calculator : None Response Time : N.A Think Time : N.A Minimum Instruction Time : 0 Correct Marks : 1 Wrong Marks : 0** कंप्यूटर नेटवर्क में प्रिंटरों और स्कैनरों को केंद्रीय रूप से शेयर करने को \_\_\_\_\_ भी कहा जाता है। **Options :** 1. डेटा माइनिंग 2. डेटा वेयरहाउसिंग 3. डेटा एक्सपैंडिपैं बिलिटी

4. रिसोर्स शेयरिंग

**Question Number : 17 Question Id : 25498911158 Question Type : MCQ Option Shuffling : Yes Display Question Number : Yes Is Question Mandatory : No Calculator : None Response Time : N.A Think Time : N.A Minimum Instruction Time : 0**

## **Correct Marks : 1 Wrong Marks : 0**

Long exposure to sound is dangerous for the:

## **Options :**

- 1.  $%$  eyes
- 2.  $\ast$  brain
- $3.$  ears
- 4.  $\frac{1}{2}$  legs

**Question Number : 17 Question Id : 25498911158 Question Type : MCQ Option Shuffling : Yes Display Question Number : Yes Is Question Mandatory : No Calculator : None Response Time : N.A Think Time : N.A Minimum Instruction Time : 0**

**Correct Marks : 1 Wrong Marks : 0**

अधिक समय तक ध्वनि के संपर्क में रहना किसके लिए हानिकारक है?

**Options :**

- 1. आँखों के लिए
- 2. मष्तिष्क के लिए
- 3. कानों के लिए
- 4. टांगों के लिए

**Question Number : 18 Question Id : 25498911484 Question Type : MCQ Option Shuffling : Yes Display Question Number : Yes Is Question Mandatory : No Calculator : None Response Time : N.A Think Time : N.A Minimum Instruction Time : 0**

## **Correct Marks : 1 Wrong Marks : 0**

\_\_\_\_\_\_ option is used to check the spelling and grammar of the selected text in MS Word.

## **Options :**

- 1.  $\blacktriangleright$  Spelling and Grammar
- 2. <sup>\*</sup> Set Language
- 3. Thesaurus
- 4. <sup>\*</sup> Translate

**Question Number : 18 Question Id : 25498911484 Question Type : MCQ Option Shuffling : Yes Display Question Number : Yes Is Question Mandatory : No Calculator : None Response Time : N.A Think Time : N.A Minimum Instruction Time : 0**

## **Correct Marks : 1 Wrong Marks : 0**

MS Word में चयनित पाठ की वर्तनी और व्याकरण (स्पेलिंग और ग्रामर) की जांच करने के लिए \_\_\_\_\_\_ विकल्प का उपयोग किया जाता है। **Options :**

- 1. स्पेलिंग एंड ग्रामर (Spelling and Grammar)
- 2. सेट लैंग्वेज (Set Language)
- 3. थिसारस (Thesaurus)
- 4. <sup>\*</sup> ट्रांसलेट (Translate)

**Question Number : 19 Question Id : 25498911735 Question Type : MCQ Option Shuffling : Yes Display Question Number : Yes Is Question Mandatory : No Calculator : None Response Time : N.A Think Time : N.A Minimum Instruction Time : 0**

## **Correct Marks : 1 Wrong Marks : 0**

Which of the following is NOT a third-generation programming language?

## **Options :**

- 1. COBOL
- 2.  $\ast$  BASIC
- 3. PASCAL
- 4. Assembly Language

**Question Number : 19 Question Id : 25498911735 Question Type : MCQ Option Shuffling : Yes Display Question Number : Yes Is Question Mandatory : No Calculator : None Response Time : N.A Think Time : N.A Minimum Instruction Time : 0 Correct Marks : 1 Wrong Marks : 0**

# निम्नलिखित में से कौन तीसरी पीढ़ी की प्रोग्रामिंग भाषा **नहीं** है?

## **Options :**

- 1. कोबोल (COBOL)
- 2. बेसिक (BASIC)
- 3. पास्कल (PASCAL)
- 4. असेंबली लैंग्वेज (Assembly Language)

**Question Number : 20 Question Id : 25498913447 Question Type : MCQ Option Shuffling : Yes Display Question Number : Yes Is Question Mandatory : No Calculator : None Response Time : N.A Think Time : N.A Minimum Instruction Time : 0**

**Correct Marks : 1 Wrong Marks : 0**

With reference to images, PNG stands for \_\_\_\_.

## **Options :**

- 1. Portable Network Graphics
- 2. <sup>\*</sup> Portable Natural Graphics
- 3. <sup>\*</sup> Portable Neutral Graphics
- 4. <sup>\*</sup> Primary Natural Graphics

**Question Number : 20 Question Id : 25498913447 Question Type : MCQ Option Shuffling : Yes Display Question Number : Yes Is Question Mandatory : No Calculator : None Response Time : N.A Think Time : N.A Minimum Instruction Time : 0**

**Correct Marks : 1 Wrong Marks : 0**

इमेज के संदर्भ में PNG का पूर्णरूप क्या है?

## **Options :**

- 1. Portable Network Graphics (पोर्टेबल नेटवर्क ग्राफ़िक्स)
- 2. Portable Natural Graphics (पोर्टेबल नेचुरल ग्राफ़िक्स)
- 3. Portable Neutral Graphics (पोर्टेबल न्यूट्रल ग्राफ़िक्स)
- 4. Primary Natural Graphics (प्राइमरी नेचुरल ग्राफ़िक्स)

**Question Number : 21 Question Id : 25498918460 Question Type : MCQ Option Shuffling : Yes Display Question Number : Yes Is Question Mandatory : No Calculator : None Response Time : N.A Think Time : N.A Minimum Instruction Time : 0**

## **Correct Marks : 1 Wrong Marks : 0**

To print the documents, inkjet printer uses an inkjet  $\qquad \qquad$ .

#### **Options :**

- 1.  $\blacktriangledown$  cartridge
- 2.  $*$  container
- 3. memory
- 4. spooler

**Question Number : 21 Question Id : 25498918460 Question Type : MCQ Option Shuffling : Yes Display Question Number : Yes Is Question Mandatory : No Calculator : None Response Time : N.A Think Time : N.A Minimum Instruction Time : 0**

**Correct Marks : 1 Wrong Marks : 0**

डाक्यूमेंट्स को प्रिंट करने के लिए, इंकजेट प्रिंटर एक इंकजेट \_\_\_\_\_\_\_\_ का उपयोग करता है।

## **Options :**

- 1. कार्ट्रिज
- 2. कंटेनर
- 3. मेमोरी
- 4. स्पूलर

**Question Number : 22 Question Id : 25498918547 Question Type : MCQ Option Shuffling : Yes Display Question Number : Yes Is Question Mandatory : No Calculator : None Response Time : N.A Think Time : N.A Minimum Instruction Time : 0**

## **Correct Marks : 1 Wrong Marks : 0**

With reference to starting a computer, what is the full form of POST?

## **Options :**

- 1. <sup>\*</sup> Power On System Test
- 2. <sup>\*</sup> Power On System Task
- 3. Power On Self Test
- 4. Power On Source Test

**Question Number : 22 Question Id : 25498918547 Question Type : MCQ Option Shuffling : Yes Display Question Number : Yes Is Question Mandatory : No Calculator : None Response Time : N.A Think Time : N.A Minimum Instruction Time : 0 Correct Marks : 1 Wrong Marks : 0** कंप्यूटर को स्टार्ट करने के संदर्भ में, POST का पूर्णरूप क्या है? **Options :**

- 1. <sup>\*</sup> Power On System Test (पावर ऑन सिस्टम टेस्ट)
- 2. Power On System Task (पावर ऑन सिस्टम टास्क)
- 3. Power On Self Test (पावर ऑन सेल्फ टेस्ट)
- 4. Power On Source Test (पावर ऑन सोर्स टेस्ट)

**Question Number : 23 Question Id : 25498918966 Question Type : MCQ Option Shuffling : Yes Display Question Number : Yes Is Question Mandatory : No Calculator : None Response Time : N.A Think Time : N.A Minimum Instruction Time : 0**

## **Correct Marks : 1 Wrong Marks : 0**

If user wants to quickly create bullet points in Word document, which shortcut will create the bullet points?

## **Options :**

- $1.$  \* CTRL+SHIFT+M
- 2.  $\overline{\bullet}$  CTRL+SHIFT+B
- 3. CTRL+SHIFT+L
- 4. CTRL+SHIFT+P

**Question Number : 23 Question Id : 25498918966 Question Type : MCQ Option Shuffling : Yes Display Question Number : Yes Is Question Mandatory : No Calculator : None Response Time : N.A Think Time : N.A Minimum Instruction Time : 0**

**Correct Marks : 1 Wrong Marks : 0**

यदि प्रयोगकर्ता वर्ड दस्तावेज़ में तीव्रता से बुलेट बिंदु बनाना चाहता है, तो कौन सा शॉर्टकट बुलेट बिंदु बनाएगा?

## **Options :**

- 1.  $\textdegree$  CTRL+SHIFT+M
- 2.  $\overline{\bullet}$  CTRL+SHIFT+B
- 3. CTRL+SHIFT+L
- 4. <sup>\*</sup> CTRL+SHIFT+P

**Question Number : 24 Question Id : 25498919243 Question Type : MCQ Option Shuffling : Yes Display Question Number : Yes Is Question Mandatory : No Calculator : None Response Time : N.A Think Time : N.A Minimum Instruction Time : 0**

## **Correct Marks : 1 Wrong Marks : 0**

Which of the following categories of documents CANNOT be created using the Mail merge feature of MS Word 2016?

## **Options :**

1. <sup>\*</sup> Labels

2. <sup>\*</sup> Letters

3. Envelopes

 $4.$  Executable files

**Question Number : 24 Question Id : 25498919243 Question Type : MCQ Option Shuffling : Yes Display Question Number : Yes Is Question Mandatory : No Calculator : None Response Time : N.A Think Time : N.A Minimum Instruction Time : 0**

**Correct Marks : 1 Wrong Marks : 0**

MS Word 2016 की मेल मर्ज विशेषता का उपयोग करके निम्नलिखित में से किस श्रेणी के दस्तावेज़ **नहीं** बनाए जा सकते?

**Options :**

- 1. लेबल्स (Labels)
- 2. लेटर्स (Letters)
- 3. एनवलप्स (Envelopes)
- 4. एक्जीक्यूटेबल फाइल्स (Executable files)

**Question Number : 25 Question Id : 25498919317 Question Type : MCQ Option Shuffling : Yes Display Question Number : Yes Is Question Mandatory : No Calculator : None Response Time : N.A Think Time : N.A Minimum Instruction Time : 0**

## **Correct Marks : 1 Wrong Marks : 0**

What is the full form of CUI in a computer?

## **Options :**

- 1. <sup>\*</sup> Command Unique Interface
- 2. <sup>\*</sup> Command User Interest
- 3. Character User Interface
- 4. Character User Increase

**Question Number : 25 Question Id : 25498919317 Question Type : MCQ Option Shuffling : Yes Display Question Number : Yes Is Question Mandatory : No Calculator : None Response Time : N.A Think Time : N.A Minimum Instruction Time : 0**

**Correct Marks : 1 Wrong Marks : 0**

कंप्यूटर के संदर्भ में, CUI का पूर्ण रूप क्या है?

- 1. <sup>\*</sup> Command Unique Interface (कमांड यूनिक इंटरफ़ेस)
- 2. Command User Interest (कमांड यूजर इंटरेस्ट)

3. Character User Interface (करैक्टर यूजर इंटरफ़ेस)

4. Character User Increase (करैक्टर यूजर इनक्रीस )

**Question Number : 26 Question Id : 25498919318 Question Type : MCQ Option Shuffling : Yes Display Question Number : Yes Is Question Mandatory : No Calculator : None Response Time : N.A Think Time : N.A Minimum Instruction Time : 0**

**Correct Marks : 1 Wrong Marks : 0**

Which of the following GUI elements is a small picture that represents objects such as a file, program, web page, or command?

**Options :**

- $1. \vee$  Icon
- 2. Widgets
- 3. Window
- 4. Menu

**Question Number : 26 Question Id : 25498919318 Question Type : MCQ Option Shuffling : Yes Display Question Number : Yes Is Question Mandatory : No Calculator : None Response Time : N.A Think Time : N.A Minimum Instruction Time : 0**

**Correct Marks : 1 Wrong Marks : 0**

निम्नलिखित में से कौन से GUI तत्व, फाइल, प्रोग्राम, वेबपेज अथवा कमांड को व्यक्त करने वाले छोटे-छोटे चित्र होते हैं?

**Options :**

- 1. आइकॉन
- 2. विगेट
- 3. विंडो
- 4. मेनू

**Question Number : 27 Question Id : 25498922671 Question Type : MCQ Option Shuffling : Yes Display Question Number : Yes Is Question Mandatory : No Calculator : None Response Time : N.A Think Time : N.A Minimum Instruction Time : 0**

## **Correct Marks : 1 Wrong Marks : 0**

With the help of the following signs, try to identify the problem source in the computer.

a. A loud, constantly running, overworked computer fan.

- b. A high CPU temperature
- c. System instability

## **Options :**

1. <sup>\*</sup> Power failure issues

- 2. <sup>\*</sup> Motherboard problems
- $3.$  Heat sink problems
- 4. Hard disk problems

**Question Number : 27 Question Id : 25498922671 Question Type : MCQ Option Shuffling : Yes Display Question Number : Yes Is Question Mandatory : No Calculator : None Response Time : N.A Think Time : N.A Minimum Instruction Time : 0**

**Correct Marks : 1 Wrong Marks : 0**

निम्नलिखित संकेतों की मदद से कंप्यूटर में समस्या के स्रोत का पता लगाने का प्रयास करें? a. शोर के साथ लगातार चल रहा ओवरवर्क्ड कंप्यूटर का पंखा b. CPU का उच्च तापमान c. सिस्टम अस्थिरता

## **Options :**

- 1. पॉवर विफलता की समस्याएं
- 2. मदरबोर्ड की समस्याएं
- 3. हीट-सिंक की समस्याएं
- 4. हार्ड डिस्क की समस्याएं

**Question Number : 28 Question Id : 25498924042 Question Type : MCQ Option Shuffling : Yes Display Question Number : Yes Is Question Mandatory : No Calculator : None Response Time : N.A Think Time : N.A Minimum Instruction Time : 0**

## **Correct Marks : 1 Wrong Marks : 0**

is one of Microsoft's tools that helps the users to customise Windows 95.

## **Options :**

- 1. <sup>**W**</sup> IP Diagnostic
- 2. URLScan
- $3.$  V Tweak UI
- 4. PCmover Express

**Question Number : 28 Question Id : 25498924042 Question Type : MCQ Option Shuffling : Yes Display Question Number : Yes Is Question Mandatory : No Calculator : None Response Time : N.A Think Time : N.A Minimum Instruction Time : 0**

**Correct Marks : 1 Wrong Marks : 0**

\_\_\_\_\_\_\_, माइक्रोसॉफ्ट का एक टूल है जो उपयोगकर्ताओं को विंडोज 95 को कस्टमाइज़ करने में मदद करता है।

## **Options :**

- 1. आईपी डायग्नोस्टिक (IP Diagnostic)
- 2. यूआरएलस्कैन (URLScan)
- 3. ट्वीक यूआई (Tweak UI)
- 4. पीसीमूवर एक्सप्रेस (PCmover Express)

**Question Number : 29 Question Id : 25498924431 Question Type : MCQ Option Shuffling : Yes Display Question Number : Yes Is Question Mandatory : No Calculator : None Response Time : N.A Think Time : N.A Minimum Instruction Time : 0**

## **Correct Marks : 1 Wrong Marks : 0**

With respect to Web Development, CSS stands for:

## **Options :**

- 1. <sup>\*</sup> Cascading Screen Shot
- 2.  $\checkmark$  Cascading Style Sheet
- 3. <sup>\*</sup> Color Select Simple
- 4. <sup>\*</sup> Capture Screen Shot

**Question Number : 29 Question Id : 25498924431 Question Type : MCQ Option Shuffling : Yes Display Question Number : Yes Is Question Mandatory : No Calculator : None Response Time : N.A Think Time : N.A Minimum Instruction Time : 0**

**Correct Marks : 1 Wrong Marks : 0** वेब विकास के संबंध में, CSS का अर्थ है:

## **Options :**

- 1. कैस्केडिंग स्क्रीन शॉट (Cascading Screen Shot)
- 2. कैस्केडिंग स्टाइल शीट (Cascading Style Sheet)
- 3. कलर सेलेक्ट सिंपल (Color Select Simple)
- 4. कैप्चर स्क्रीन शॉट (Capture Screen Shot)

**Question Number : 30 Question Id : 25498925315 Question Type : MCQ Option Shuffling : Yes Display Question Number : Yes Is Question Mandatory : No Calculator : None Response Time : N.A Think Time : N.A Minimum Instruction Time : 0**

**Correct Marks : 1 Wrong Marks : 0**

What is the keyboard shortcut to open an existing file in MS Word?

1.  $*$  Alt+O  $2. \vee$  Ctrl+O 3.  $\overline{\text{Ctrl+P}}$ 4.  $*$  Alt+N

**Question Number : 30 Question Id : 25498925315 Question Type : MCQ Option Shuffling : Yes Display Question Number : Yes Is Question Mandatory : No Calculator : None Response Time : N.A Think Time : N.A Minimum Instruction Time : 0**

**Correct Marks : 1 Wrong Marks : 0**

MS Word में, मौजूदा फ़ाइल खोलने के लिए कीबोर्ड शॉर्टकट क्या है?

## **Options :**

- 1.  $*$  Alt+O
- $2.$  Ctrl+O
- 3.  $\star$  Ctrl+P
- 4.  $*$  Alt+N

**Question Number : 31 Question Id : 25498925334 Question Type : MCQ Option Shuffling : Yes Display Question Number : Yes Is Question Mandatory : No Calculator : None Response Time : N.A Think Time : N.A Minimum Instruction Time : 0**

## **Correct Marks : 1 Wrong Marks : 0**

What is the keyboard shortcut to insert a new slide in a PowerPoint presentation?

## **Options :**

- $1.$  Ctrl+M
- 2.  $\star$  Ctrl+D
- 3.  $\ast$  Alt+I
- 4.  $\mathcal{K}$  Ctrl+I

**Question Number : 31 Question Id : 25498925334 Question Type : MCQ Option Shuffling : Yes Display Question Number : Yes Is Question Mandatory : No Calculator : None Response Time : N.A Think Time : N.A Minimum Instruction Time : 0**

**Correct Marks : 1 Wrong Marks : 0**

PowerPoint प्रेजेंटे जेंशन में नई स्लाइड सम्मिलित करने के लिए कीबोर्ड शॉर्टकट निम्नलिखित में से कौन सा है?

## **Options :**

 $1.$  Ctrl+M

2.  $\star$  Ctrl+D

## 3.  $\ast$  Alt+I 4.  $\mathcal{K}$  Ctrl+I

**Question Number : 32 Question Id : 25498933923 Question Type : MCQ Option Shuffling : Yes Display Question Number : Yes Is Question Mandatory : No Calculator : None Response Time : N.A Think Time : N.A Minimum Instruction Time : 0**

**Correct Marks : 1 Wrong Marks : 0**

Other name of tactile sensor is sensor.

#### **Options :**

- 1.  $*$  pressure
- 2. humidity
- $3.$  touch
- 4. <sup>\*</sup> temperature

**Question Number : 32 Question Id : 25498933923 Question Type : MCQ Option Shuffling : Yes Display Question Number : Yes Is Question Mandatory : No Calculator : None Response Time : N.A Think Time : N.A Minimum Instruction Time : 0**

**Correct Marks : 1 Wrong Marks : 0**

टैक्टाइल सेंसर का दूसरा नाम \_\_\_\_\_\_ सेंसर है।

## **Options :**

- $1.$   $*$  प्रेशर 2. ह्यूमिडिटी
- 3. टच
- 4. टेम्परेचर

**Question Number : 33 Question Id : 25498934081 Question Type : MCQ Option Shuffling : Yes Display Question Number : Yes Is Question Mandatory : No Calculator : None Response Time : N.A Think Time : N.A Minimum Instruction Time : 0**

**Correct Marks : 1 Wrong Marks : 0**

AdLib sound cards had:

- 1. 9 voice and 1 mono channel
- 2. <sup>\*</sup> 7 voice and 2 mono channels
- 3. 6 voice and 3 mono channels

## 4. 8 voice and 2 mono channels

**Question Number : 33 Question Id : 25498934081 Question Type : MCQ Option Shuffling : Yes Display Question Number : Yes Is Question Mandatory : No Calculator : None Response Time : N.A Think Time : N.A Minimum Instruction Time : 0**

**Correct Marks : 1 Wrong Marks : 0** एडलिब (AdLib) साउंड कार्ड्स में क्या होता था? **Options :** 1. 9 वॉइस और 1 मोनो चैनल 2.  $*$  7 वॉइस और 2 मोनो चैनल  $3.$   $*$  6 वॉइस और 3 मोनो चैनल 4. 8 वॉइस और 2 मोनो चैनल

**Question Number : 34 Question Id : 25498934483 Question Type : MCQ Option Shuffling : Yes Display Question Number : Yes Is Question Mandatory : No Calculator : None Response Time : N.A Think Time : N.A Minimum Instruction Time : 0**

#### **Correct Marks : 1 Wrong Marks : 0**

In video streaming, content is sent in \_\_\_\_\_\_ form over the Internet and displayed by the viewer in real time.

#### **Options :**

- 1. <sup>\*</sup> uncompressed
- 2. compressed
- 3. encrypted
- 4.  $\ast$  textual

**Question Number : 34 Question Id : 25498934483 Question Type : MCQ Option Shuffling : Yes Display Question Number : Yes Is Question Mandatory : No Calculator : None Response Time : N.A Think Time : N.A Minimum Instruction Time : 0**

**Correct Marks : 1 Wrong Marks : 0**

वीडियो स्ट्री मिंग में, इंटरनेट पर \_\_\_\_\_\_ स्वरूप में सामग्री भेजी जाती है और दर्शक द्वारा वास्तविक समय में प्रदर्शित की जाती है।

- 1. असंपीडित (uncompressed)
- 2. संपीडित (compressed)
- 3. एन्क्रिप्टेड (encrypted)
- 4. टेक्सचुअल (textual)

**Question Number : 35 Question Id : 25498944363 Question Type : MCQ Option Shuffling : Yes Display Question Number : Yes Is Question Mandatory : No Calculator : None Response Time : N.A Think Time : N.A Minimum Instruction Time : 0**

#### **Correct Marks : 1 Wrong Marks : 0**

is an example of behavioural biometric.

## **Options :**

- 1.  $\blacktriangleright$  Signature dynamics
- 2. Fingerprint
- 3. <sup>\*</sup> Iris Recognition
- 4. Face

**Question Number : 35 Question Id : 25498944363 Question Type : MCQ Option Shuffling : Yes Display Question Number : Yes Is Question Mandatory : No Calculator : None Response Time : N.A Think Time : N.A Minimum Instruction Time : 0**

**Correct Marks : 1 Wrong Marks : 0**

\_\_\_\_\_\_\_ बिहेवियरल बायोमेट्रिक का एक उदाहरण है।

## **Options :**

- 1. सिग्नेचर डायनेमिक्स
- 2. अंगुली की छाप
- 3. आईरिस पहचान
- 4. चेहरा

**Question Number : 36 Question Id : 25498944364 Question Type : MCQ Option Shuffling : Yes Display Question Number : Yes Is Question Mandatory : No Calculator : None Response Time : N.A Think Time : N.A Minimum Instruction Time : 0**

## **Correct Marks : 1 Wrong Marks : 0**

What is the result of the following MS-Excel 2019 formula? =FLOOR(250, 25)

- 1.  $*249$
- 2.  $*240$
- $3. \vee 250$
- 4.  $*$  275

**Question Number : 36 Question Id : 25498944364 Question Type : MCQ Option Shuffling : Yes Display Question Number : Yes Is Question Mandatory : No Calculator : None Response Time : N.A Think Time : N.A Minimum Instruction Time : 0**

**Correct Marks : 1 Wrong Marks : 0**

निम्नलिखित MS-Excel 2019 सूत्र का परिणाम क्या है? =FLOOR(250, 25)

## **Options :**

- 1.  $*249$
- 2.  $*240$
- $3. \vee 250$
- 4.  $*$  275

**Question Number : 37 Question Id : 25498944365 Question Type : MCQ Option Shuffling : Yes Display Question Number : Yes Is Question Mandatory : No Calculator : None Response Time : N.A Think Time : N.A Minimum Instruction Time : 0**

## **Correct Marks : 1 Wrong Marks : 0**

Which among the following is one of the boot loader for Linux Operating System?

## **Options :**

- $1.$  LILO
- 2. **\*** KERNEL
- $3.$  W BIOS
- 4. POST

**Question Number : 37 Question Id : 25498944365 Question Type : MCQ Option Shuffling : Yes Display Question Number : Yes Is Question Mandatory : No Calculator : None Response Time : N.A Think Time : N.A Minimum Instruction Time : 0**

**Correct Marks : 1 Wrong Marks : 0**

निम्नलिखित में से कौन-सा, लिनक्स ऑपरेटिंग सिस्टम के लिए बूट लोडर में से एक है?

## **Options :**

- $1. \vee$  LILO
- 2. KERNEL
- $3.$  W BIOS
- 4. POST

**Question Number : 38 Question Id : 25498944366 Question Type : MCQ Option Shuffling : Yes Display Question Number : Yes Is**

## **Question Mandatory : No Calculator : None Response Time : N.A Think Time : N.A Minimum Instruction Time : 0 Correct Marks : 1 Wrong Marks : 0**

1 Petabytes is equal to  $\qquad \qquad$ .

## **Options :**

- 1.  $* 1024$  bytes
- 2.  $*$  1024 kilobytes
- $3. \vee 1024$  terabytes
- 4.  $*$  1024 megabytes

**Question Number : 38 Question Id : 25498944366 Question Type : MCQ Option Shuffling : Yes Display Question Number : Yes Is Question Mandatory : No Calculator : None Response Time : N.A Think Time : N.A Minimum Instruction Time : 0**

**Correct Marks : 1 Wrong Marks : 0**

1 पेटाबाइट \_\_\_\_\_\_ के बराबर होता है।

## **Options :**

- 1. **\*** 1024 बाइट्स
- $2.$   $*$   $1024$  किलोबाइट्स
- 3. 1024 टेराबाइट्स
- 4. 1024 मेगाबाइट्स

**Question Number : 39 Question Id : 25498944368 Question Type : MCQ Option Shuffling : Yes Display Question Number : Yes Is Question Mandatory : No Calculator : None Response Time : N.A Think Time : N.A Minimum Instruction Time : 0**

## **Correct Marks : 1 Wrong Marks : 0**

Which of the following shortcuts is used to open the file menu in MS Word?

## **Options :**

- 1.  $\mathbf{C}$  Ctrl + C
- 2.  $\mathbb{R}$  Ctrl + V
- $3.$  Alt + F
- 4.  $\mathbb{R}$  Ctrl + X

**Question Number : 39 Question Id : 25498944368 Question Type : MCQ Option Shuffling : Yes Display Question Number : Yes Is Question Mandatory : No Calculator : None Response Time : N.A Think Time : N.A Minimum Instruction Time : 0 Correct Marks : 1 Wrong Marks : 0**

## MS Word में फ़ाइल मेनू खोलने के लिए निम्न में से किस शॉर्टकट का उपयोग किया जाता है? **Options :**

- 1.  $\mathbf{C}\text{trl} + \mathbf{C}$
- 2.  $\star$  Ctrl + V
- $3. \blacktriangleright$  Alt + F
- 4.  $\mathbb{R}$  Ctrl + X

**Question Number : 40 Question Id : 25498944369 Question Type : MCQ Option Shuffling : Yes Display Question Number : Yes Is Question Mandatory : No Calculator : None Response Time : N.A Think Time : N.A Minimum Instruction Time : 0**

**Correct Marks : 1 Wrong Marks : 0**

In Gmail, tab is used for messages from discussion boards and mailing lists.

## **Options :**

- 1. <sup>\*</sup> Primary
- 2. <sup>\*</sup> Promotions
- 3. Updates
- 4. Forums

**Question Number : 40 Question Id : 25498944369 Question Type : MCQ Option Shuffling : Yes Display Question Number : Yes Is Question Mandatory : No Calculator : None Response Time : N.A Think Time : N.A Minimum Instruction Time : 0**

## **Correct Marks : 1 Wrong Marks : 0**

जीमेल में, \_\_\_\_\_ टैब का उपयोग चर्चा बोर्डों और मेलिंग सूचियों से संदेशों के लिए किया जाता है।

**Options :**

- 1.  $*$  प्राईमरी (Primary)
- 2. प्रोमोशन्स (Promotions)
- 3. अपडेट्स (Updates)
- 4. फोरम्स (Forums)

**Question Number : 41 Question Id : 25498944370 Question Type : MCQ Option Shuffling : Yes Display Question Number : Yes Is Question Mandatory : No Calculator : None Response Time : N.A Think Time : N.A Minimum Instruction Time : 0 Correct Marks : 1 Wrong Marks : 0**

How many cells are present in the cell range A1:B3 of an MS-Excel worksheet?

#### **Options :**

1.  $*$  9 2.  $*$  7  $3. \vee 6$ 4.  $* 13$ 

**Question Number : 41 Question Id : 25498944370 Question Type : MCQ Option Shuffling : Yes Display Question Number : Yes Is Question Mandatory : No Calculator : None Response Time : N.A Think Time : N.A Minimum Instruction Time : 0**

**Correct Marks : 1 Wrong Marks : 0**

MS-Excel वर्कशीट के सेल रेंज A1:B3 में कितने सेल मौजूद होते हैं?

#### **Options :**

1.  $*$  9 2.  $*$  7  $3. \vee 6$ 4.  $* 13$ 

**Question Number : 42 Question Id : 25498944371 Question Type : MCQ Option Shuffling : Yes Display Question Number : Yes Is Question Mandatory : No Calculator : None Response Time : N.A Think Time : N.A Minimum Instruction Time : 0**

#### **Correct Marks : 1 Wrong Marks : 0**

Which of the following command is available in View tab in MS-Word 2019?

#### **Options :**

- 1. Print Layout
- 2. <sup>\*</sup> Orientation
- 3. Size
- 4. Track changes

**Question Number : 42 Question Id : 25498944371 Question Type : MCQ Option Shuffling : Yes Display Question Number : Yes Is Question Mandatory : No Calculator : None Response Time : N.A Think Time : N.A Minimum Instruction Time : 0 Correct Marks : 1 Wrong Marks : 0** MS-Word 2019 में View टैब में निम्न में से कौन-सा कमांड उपलब्ध है? **Options :** 1. प्रिंट लेआउट (Print Layout)

2. ओरिएंटेशन (Orientation)

3. साइज़ (Size) 4. ट्रैक चेंजीस (Track changes)

**Question Number : 43 Question Id : 25498944372 Question Type : MCQ Option Shuffling : Yes Display Question Number : Yes Is Question Mandatory : No Calculator : None Response Time : N.A Think Time : N.A Minimum Instruction Time : 0**

#### **Correct Marks : 1 Wrong Marks : 0**

Which of the following characters is used to indicate the beginning of any formula in MS Excel 2016?

**Options :**

- $1. \blacktriangledown =$ 2.  $*$  \$ 3.  $\mathbb{R} \&$
- 4. \*

**Question Number : 43 Question Id : 25498944372 Question Type : MCQ Option Shuffling : Yes Display Question Number : Yes Is Question Mandatory : No Calculator : None Response Time : N.A Think Time : N.A Minimum Instruction Time : 0**

**Correct Marks : 1 Wrong Marks : 0**

MS Excel 2016 में किसी भी सूत्र की शुरुआत को इंगित करने के लिए निम्नलिखित में से किस वर्ण का उपयोग किया जाता है?

**Options :**

- $1. \blacktriangledown =$ 2.  $\approx$  \$ 3.  $\mathbb{R} \&$
- 4. \*

**Question Number : 44 Question Id : 25498944373 Question Type : MCQ Option Shuffling : Yes Display Question Number : Yes Is Question Mandatory : No Calculator : None Response Time : N.A Think Time : N.A Minimum Instruction Time : 0**

**Correct Marks : 1 Wrong Marks : 0**

A is the visual representation of a PivotTable in Excel.

- 1.  $*$  Table
- 2. <sup>3D</sup> Models

## 3. Smart Art 4. Pivot Chart

**Question Number : 44 Question Id : 25498944373 Question Type : MCQ Option Shuffling : Yes Display Question Number : Yes Is Question Mandatory : No Calculator : None Response Time : N.A Think Time : N.A Minimum Instruction Time : 0**

**Correct Marks : 1 Wrong Marks : 0**

एक \_\_\_\_\_\_, Excel में एक पिवट टेबल का दृश्य निरूपण है।

## **Options :**

- 1.  $\ast$  टेबल
- 2. 3D मॉडल
- 3. स्मार्ट आर्ट
- 4. पिवट चार्ट

**Question Number : 45 Question Id : 25498944374 Question Type : MCQ Option Shuffling : Yes Display Question Number : Yes Is Question Mandatory : No Calculator : None Response Time : N.A Think Time : N.A Minimum Instruction Time : 0**

#### **Correct Marks : 1 Wrong Marks : 0**

Which of the following is the shortcut key to bold the selected text?

## **Options :**

- $1.$  Ctrl+B
- 2.  $\mathcal{K}$  Ctrl+I
- 3.  $\star$  Ctrl+D
- 4.  $\cdot$  Ctrl+C

**Question Number : 45 Question Id : 25498944374 Question Type : MCQ Option Shuffling : Yes Display Question Number : Yes Is Question Mandatory : No Calculator : None Response Time : N.A Think Time : N.A Minimum Instruction Time : 0**

**Correct Marks : 1 Wrong Marks : 0**

चयनित टेक्स्ट को बोल्ड करने के लिए निम्न में से कौन-सी शॉर्टकट कुंजी है?

- $1.$  Ctrl+B
- 2.  $\mathcal{K}$  Ctrl+I
- 3.  $\cdot$  Ctrl+D

## 4.  $\cdot$  Ctrl+C

**Question Number : 46 Question Id : 25498944375 Question Type : MCQ Option Shuffling : Yes Display Question Number : Yes Is Question Mandatory : No Calculator : None Response Time : N.A Think Time : N.A Minimum Instruction Time : 0**

#### **Correct Marks : 1 Wrong Marks : 0**

CPU itself has three components, Memory or Storage Unit, \_\_\_\_\_\_, and Arithmetic Logic Unit.

## **Options :**

- 1. <sup>\*</sup> Computer Unit
- 2. <sup>\*</sup> Common Unit
- 3. Campus Unit
- 4. Control Unit

**Question Number : 46 Question Id : 25498944375 Question Type : MCQ Option Shuffling : Yes Display Question Number : Yes Is Question Mandatory : No Calculator : None Response Time : N.A Think Time : N.A Minimum Instruction Time : 0**

## **Correct Marks : 1 Wrong Marks : 0**

```
सीपीयू में तीन घटक होते हैं, मेमोरी या स्टोरेज यूनिट, ______, और अरिथमेटिक लॉजिक यूनिट।
```
## **Options :**

- 1. कंप्यूटर यूनिट
- 2. कॉमन यूनिट
- 3. कैंपस यूनिट
- 4. ✔ कंटोल यूनिट

**Question Number : 47 Question Id : 25498944376 Question Type : MCQ Option Shuffling : Yes Display Question Number : Yes Is Question Mandatory : No Calculator : None Response Time : N.A Think Time : N.A Minimum Instruction Time : 0**

**Correct Marks : 1 Wrong Marks : 0**

Who can use BHIM?

- 1. <sup>\*</sup> Anyone with a bank account and credit card.
- 2. <sup>\*</sup> Any adult person of India even he/she has no bank account.
- 3. Anyone with an Indian bank account, registered mobile number and debit card.
- 4. <sup>\*</sup> Anyone with a smartphone.

**Question Number : 47 Question Id : 25498944376 Question Type : MCQ Option Shuffling : Yes Display Question Number : Yes Is Question Mandatory : No Calculator : None Response Time : N.A Think Time : N.A Minimum Instruction Time : 0 Correct Marks : 1 Wrong Marks : 0** भीम (BHIM) का उपयोग निम्नलिखित में से कौन कर सकता है? **Options :** 1. बैंक खाते और क्रेडिट कार्ड वाला कोई भी व्यक्ति। 2. भारत का कोई भी वयस्क व्यक्ति चाहे उसका कोई बैंक खाता न हो। 3. भारतीय बैंक खाता, पंजीकृत मोबाइल नंबर और डेबिट कार्ड वाला कोई भी व्यक्ति। 4. स्मार्टफोन वाला कोई भी व्यक्ति।

**Question Number : 48 Question Id : 25498944377 Question Type : MCQ Option Shuffling : Yes Display Question Number : Yes Is Question Mandatory : No Calculator : None Response Time : N.A Think Time : N.A Minimum Instruction Time : 0**

#### **Correct Marks : 1 Wrong Marks : 0**

We can find Track Changes command in tab in Ms Word Ribbon

#### **Options :**

- 1.  $\bullet$  View
- $2.$  Review
- 3. Design
- 4. **I**nsert

**Question Number : 48 Question Id : 25498944377 Question Type : MCQ Option Shuffling : Yes Display Question Number : Yes Is Question Mandatory : No Calculator : None Response Time : N.A Think Time : N.A Minimum Instruction Time : 0**

**Correct Marks : 1 Wrong Marks : 0**

हम Ms Word रिबन में \_\_\_\_\_\_\_टैब में ट्रैक चेंज कमांड पा सकते हैं।

- 1.  $\bullet \bullet$   $\sigma$ <sub>(View)</sub>
- 2. रिव्यू (Review)
- 3. डिज़ाइन (Design)
- 4. इन्सर्ट (Insert)

**Question Number : 49 Question Id : 25498944378 Question Type : MCQ Option Shuffling : Yes Display Question Number : Yes Is Question Mandatory : No Calculator : None Response Time : N.A Think Time : N.A Minimum Instruction Time : 0**

**Correct Marks : 1 Wrong Marks : 0**

In MS Word, table with four rows and five columns has cells.

## **Options :**

- 1.  $*$  4
- 2.  $*$  5
- 3.  $*$  9
- 4.  $20$

**Question Number : 49 Question Id : 25498944378 Question Type : MCQ Option Shuffling : Yes Display Question Number : Yes Is Question Mandatory : No Calculator : None Response Time : N.A Think Time : N.A Minimum Instruction Time : 0**

**Correct Marks : 1 Wrong Marks : 0**

चार पंक्तियों और पाँच स्तंभों वाली एक MS Word तालिका में \_\_\_\_\_\_ कोष्ठक (सेल्स) होते हैं।

## **Options :**

- 1.  $*$  4
- 2.  $*$  5
- 3.  $*$  9
- $4. \vee 20$

**Question Number : 50 Question Id : 25498944379 Question Type : MCQ Option Shuffling : Yes Display Question Number : Yes Is Question Mandatory : No Calculator : None Response Time : N.A Think Time : N.A Minimum Instruction Time : 0**

## **Correct Marks : 1 Wrong Marks : 0**

In MS Word, Ctrl+L is used to:

## **Options :**

- 1.  $\bullet$  align text to both left and right margin
- 2.  $\ast$  align text to center
- $3.$  align text to the left margin
- 4.  $\ast$  align text to the right margin

**Question Number : 50 Question Id : 25498944379 Question Type : MCQ Option Shuffling : Yes Display Question Number : Yes Is Question Mandatory : No Calculator : None Response Time : N.A Think Time : N.A Minimum Instruction Time : 0**

## **Correct Marks : 1 Wrong Marks : 0**

MS Word में Ctrl+L का उपयोग निम्नलिखित में से किसलिए किया जाता है?

## **Options :**

- 1. पाठ को बाएं और दाएं दोनों हाशिए (मार्जिन) के बीच में संरेखित करने के लिए
- 2. पाठ को केंद्र में संरेखित करने के लिए
- 3. पाठ को बाएँ हाशिये (मार्जिन) पर संरेखित करने के लिए
- 4. पाठ को दाहिने हाशिए (मार्जिन) पर संरेखित करने के लिए

**Question Number : 51 Question Id : 25498944380 Question Type : MCQ Option Shuffling : Yes Display Question Number : Yes Is Question Mandatory : No Calculator : None Response Time : N.A Think Time : N.A Minimum Instruction Time : 0**

**Correct Marks : 1 Wrong Marks : 0**

The use of parity bit is for:

## **Options :**

- 1.  $\ast$  Indexing
- 2.  $\infty$  Coding
- $3.$  Error detection
- 4. Scanning

**Question Number : 51 Question Id : 25498944380 Question Type : MCQ Option Shuffling : Yes Display Question Number : Yes Is Question Mandatory : No Calculator : None Response Time : N.A Think Time : N.A Minimum Instruction Time : 0**

**Correct Marks : 1 Wrong Marks : 0**

पैरिटी बिट का उपयोग \_\_\_\_\_\_ के लिए है।

## **Options :**

1. इंडेक्सिंग

2. कोडिंग

 $3.$   $\blacktriangleright$  त्रुटि का पता लगाने

```
4. स्कैनिंग
```
**Question Number : 52 Question Id : 25498944381 Question Type : MCQ Option Shuffling : Yes Display Question Number : Yes Is Question Mandatory : No Calculator : None Response Time : N.A Think Time : N.A Minimum Instruction Time : 0 Correct Marks : 1 Wrong Marks : 0**

USB pen drive is a device.

## **Options :**

- 1.  $\blacktriangledown$  removable
- 2.  $*$  fixed

3. non-portable

4. volatile

**Question Number : 52 Question Id : 25498944381 Question Type : MCQ Option Shuffling : Yes Display Question Number : Yes Is Question Mandatory : No Calculator : None Response Time : N.A Think Time : N.A Minimum Instruction Time : 0**

**Correct Marks : 1 Wrong Marks : 0** यूएसबी (USB) पेन ड्राइव एक \_\_\_\_\_\_ डिवाइस है। **Options :** 1. रिमूवेबल 2. फिक्स्ड

3. नॉन-पोर्टेबल

# 4. वोलेटाइल

# **READING COMPREHENSION**

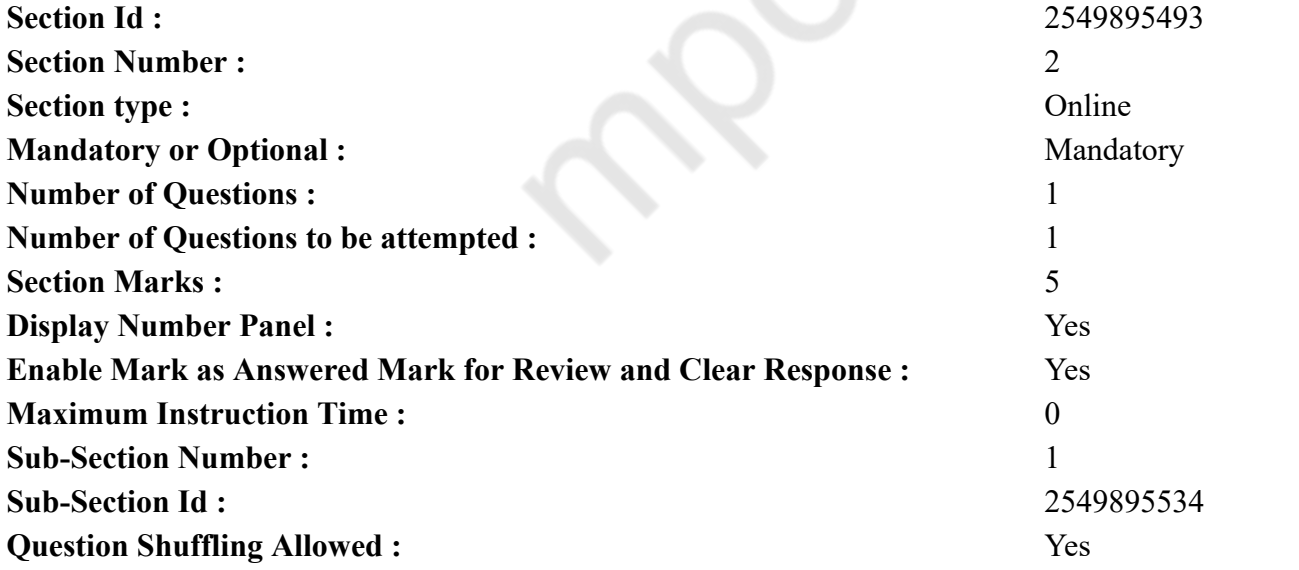

#### **Question Id : 25498921019 Question Type : COMPREHENSION Sub Question Shuffling Allowed : Yes Group Comprehension Questions : No Calculator : None Response Time : N.A Think Time : N.A Minimum Instruction Time : 0**

#### **Question Numbers : (53 to 57)**

Read the given passage and answer the questions that follow. Plants

Plants give us lots of things including oxygen, food, and medicines. Plants need things like water, light, and air. The amount of daylight they get affects their growth. Plants also need food, just like we do. The different parts of a plant help it make food.

Plants have three basic parts. They are the roots, stems, and leaves. The roots anchor the plants and absorb water and minerals. The stems hold the plant up. Plants make their own food with the help of the leaves.

Some plants cross-pollinate. These plants have male (the stamen), or female (the carpel) parts. Wind and water sometimes scatter the pollen, but insects do most of the work. Other plants pollinate themselves. A new plant is born from a seed. The seeds contain food for the plants' first stage in life. As the plants begin to sprout roots and grow stems, they produce their own food using chlorophyll. Seeds scatter in many ways. Some plant seeds have hooks, which stick to the fur of insects, which is then brushed off in a different place. Flying seeds, floating seeds, or fruits are carried far by wind or water. Some plants have exploding seed pods that fling seeds into the air.

Plants come in many varieties. Some plants are as large as Giant Sequoias, while others are as small as Rootless Duckweed. Plants can live from months to centuries. Some plants are climbers. They reach out for objects to climb on. They like to climb on poles, fences, statues, and other plants (mainly trees). Some plants eat insects. These plants have moving parts, sticky substances, or pools of fluid to help them catch food. When these plants live on trees, they do not harm the trees. Some plants that live on other plants do harm the plants they are living on. These plants are called parasitic plants.

#### **Sub questions**

#### **Question Number : 53 Question Id : 25498921020 Question Type : MCQ Option Shuffling : Yes Display Question Number : Yes Is Question Mandatory : No Calculator : None Response Time : N.A Think Time : N.A Minimum Instruction Time : 0**

#### **Correct Marks : 1 Wrong Marks : 0**

We depend on plants for many things. Which of the following is NOT true for this statement?

#### **Options :**

- 1. **\*** Medicines
- 2. Oxygen
- 3. Daylight
- 4. Food

**Question Number : 54 Question Id : 25498921021 Question Type : MCQ Option Shuffling : Yes Display Question Number : Yes Is**

## **Question Mandatory : No Calculator : None Response Time : N.A Think Time : N.A Minimum Instruction Time : 0**

## **Correct Marks : 1 Wrong Marks : 0**

Which part of the plant is important for making food?

## **Options :**

- 1. Leaves
- 2. Roots
- 3. Stem
- 4. Seed

**Question Number : 55 Question Id : 25498921022 Question Type : MCQ Option Shuffling : Yes Display Question Number : Yes Is Question Mandatory : No Calculator : None Response Time : N.A Think Time : N.A Minimum Instruction Time : 0**

## **Correct Marks : 1 Wrong Marks : 0**

What is the role of seeds in plants?

## **Options :**

- 1. <sup>\*</sup> Seeds fly to other places
- 2. <sup>\*</sup> Seeds float to faraway places
- 3. Seeds scatter in many ways
- $4.$  Seeds contain food for the first stage of a plant's life

**Question Number : 56 Question Id : 25498921023 Question Type : MCQ Option Shuffling : Yes Display Question Number : Yes Is Question Mandatory : No Calculator : None Response Time : N.A Think Time : N.A Minimum Instruction Time : 0**

## **Correct Marks : 1 Wrong Marks : 0**

Seeds spread all over the place with the help of

## **Options :**

- $1.$  water and wind
- 2.  $\ast$  plants that climb
- 3. moving parts of plants
- 4. <sup>\*</sup> plants that eat insects

**Question Number : 57 Question Id : 25498921024 Question Type : MCQ Option Shuffling : Yes Display Question Number : Yes Is Question Mandatory : No Calculator : None Response Time : N.A Think Time : N.A Minimum Instruction Time : 0 Correct Marks : 1 Wrong Marks : 0** Plants that live on other plants are known as  $\qquad \qquad$ .

## **Options :**

- 1.  $\ast$  climbing plants
- 2. moving plants
- $3.$   $\blacktriangleright$  parasitic plants
- 4. *W* living plants

**Question Id : 25498921019 Question Type : COMPREHENSION Sub Question Shuffling Allowed : Yes Group Comprehension Questions : No Calculator : None Response Time : N.A Think Time : N.A Minimum Instruction Time : 0**

**Question Numbers : (53 to 57)** निम्न गद्यांश को पढ़िए और उसके आधार पर दिए गए प्रश्नों के उत्तर दीजिये:

पौधे

पौधे हमें ऑक्सीजन, भोजन और दवाओं सहित कई चीजें देते हैं। पौधों को पानी, प्रकाश और हवा जैसी चीज़ों की आवश्यकता होती है। पौधों को मिलने वाली सूर्य की रोशनी की मात्रा उनके विकास को प्रभावित करती है। हमारी तरह पौधों को भी भोजन की आवश्यकता होती है। पौधे के विभिन्न भाग भोजन बनाने में सहायता करते हैं।

पौधे के तीन मूल भाग जड़, तना, और पत्तियां हैं। जड़ें पौधों को जमीन से बांधकर रखने के साथ-साथ जमीन से पानी और खनिजों को अवशोषित करती हैं। तना पौधे को ऊपर की ओर सीधा रखता है। पत्तियों को पौधों का भोजन बनाने के अलावा और भी बहुत कुछ करना पड़ता है।

कुछ पौधे पर-परागण करते हैं। इन पौधों में नर (पुंकेसर), या मादा (अंडप) भाग होते हैं। अक्सर हवा और पानी पराग को बिखेरते हैं, लेकिन ऐसे पौधों में परागण का शेष कार्य कीटों द्वारा होता है। अन्य पौधे खुद ही परागण करते हैं। एक नया पौधा बीज से पैदा होता है। बीज में पौधों के जीवन के पहले चरण के लिए भोजन मौजूद होता है। जैसे-जैसे पौधे जड़ें जमाते हैं और तने को विकसित करते हैं, वे क्लोरोफिल का उपयोग करके अपना खुद का भोजन तैयार करने लगते हैं। बीज कई तरीकों से बिखरता है। कुछ पौधे के बीजों में हुक होते हैं, जो कीटों के फ़र से चिपक जाते हैं, जो फिर अन्य विभिन्न जगहों पर झड़ जाते हैं। बीज हवा में उड़कर, पानी में तैरकर या फलों के द्वारा दूर-दूर ले जाया जाता है। कुछ पौधों में बीजों से भरी फली में विस्फोट होता है जिस कारण बीज हवा में फ़ैल जाते हैं।

पौधे कई किस्मों के होते हैं। कुछ पौधे विशालकाय सेक्वॉइज़ जितने बड़े होते हैं, जबकि कुछ अन्य पौधे जड़-विहीन डकवीड के जैसे छोटे होते हैं। पौधे कुछ महीनों से लेकर सदियों तक जीवित रह सकते हैं। कुछ पौधे लता के रूप में होते हैं। वे चढ़ने के लिए दूसरी वस्तुओं पर निर्भर करते हैं। वे खंभों, बाड़, मूर्तियों, और अन्य दूसरे पौधों (मुख्य रूप से पेड़ों) पर चढ़ते हैं। कुछ पौधे कीट-भक्षी होते हैं। इन पौधों में कीड़ों को पकड़ने में सहायता करने के लिए कुछ गतिशील हिस्से, चिपचिपा पदार्थ, या द्रव से भरी थैली होती हैं। जब ये पौधे पेड़ों पर रहते हैं, तो वे पेड़ों को नुकसान नहीं पहुंचाते हैं। कुछ पौधे जो अन्य पौधों पर रहते हैं वे उन पौधों को नुकसान पहुंचाते हैं जिन पर वे रहते हैं। इन पौधों को परजीवी पौधे कहा जाता है।

**Sub questions**

**Question Number : 53 Question Id : 25498921020 Question Type : MCQ Option Shuffling : Yes Display Question Number : Yes Is Question Mandatory : No Calculator : None Response Time : N.A Think Time : N.A Minimum Instruction Time : 0**

## **Correct Marks : 1 Wrong Marks : 0**

'हम कई चीजों के लिए पौधों पर निर्भर करते हैं।' इस कथन के लिए निम्नलिखित में से कौन सा विकल्प सत्य नहीं है?

## **Options :**

- 1. औषधियों
- 2. ऑक्सीजन
- 3. धूप
- 4. भोजन

**Question Number : 54 Question Id : 25498921021 Question Type : MCQ Option Shuffling : Yes Display Question Number : Yes Is Question Mandatory : No Calculator : None Response Time : N.A Think Time : N.A Minimum Instruction Time : 0**

**Correct Marks : 1 Wrong Marks : 0**

पौधे का कौन सा भाग भोजन के निर्माण में सहायक होता है?

## **Options :**

- 1. पत्ते
- 2. जड़
- 3. तना
- 4. बीज

**Question Number : 55 Question Id : 25498921022 Question Type : MCQ Option Shuffling : Yes Display Question Number : Yes Is Question Mandatory : No Calculator : None Response Time : N.A Think Time : N.A Minimum Instruction Time : 0**

**Correct Marks : 1 Wrong Marks : 0** पौधों के लिए बीज की भूमिका क्या है?

## **Options :**

- 1. बीज उड़कर अन्य स्थानों तक जा सकते हैं
- 2. बीज दूर दूर तक तैरकर जा सकते हैं
- 3. बीज कई तरीकों से बिखरते हैं
- 4. बीज में पौधों के जीवन के पहले चरण के लिए भोजन मौजूद होता है

**Question Number : 56 Question Id : 25498921023 Question Type : MCQ Option Shuffling : Yes Display Question Number : Yes Is Question Mandatory : No Calculator : None Response Time : N.A Think Time : N.A Minimum Instruction Time : 0 Correct Marks : 1 Wrong Marks : 0** बीज \_\_\_\_\_\_ की सहायता से सभी जगह फैल जाते हैं।

## **Options :**

1. पानी और हवा 2. लता 3. पौधों के गतिशील भागों 4. कीटभक्षी पौधों

**Question Number : 57 Question Id : 25498921024 Question Type : MCQ Option Shuffling : Yes Display Question Number : Yes Is Question Mandatory : No Calculator : None Response Time : N.A Think Time : N.A Minimum Instruction Time : 0**

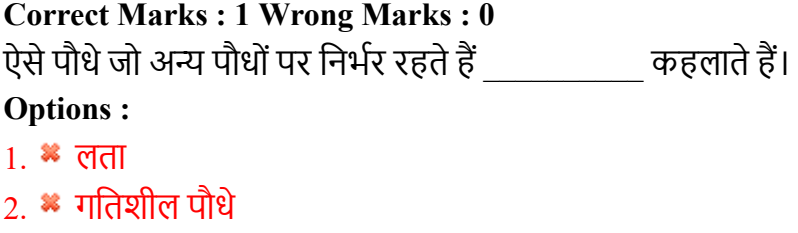

- 3. परजीवी पौधे
- 4. जीवित पौधे

# **QUANTITATIVE APTITUDE**

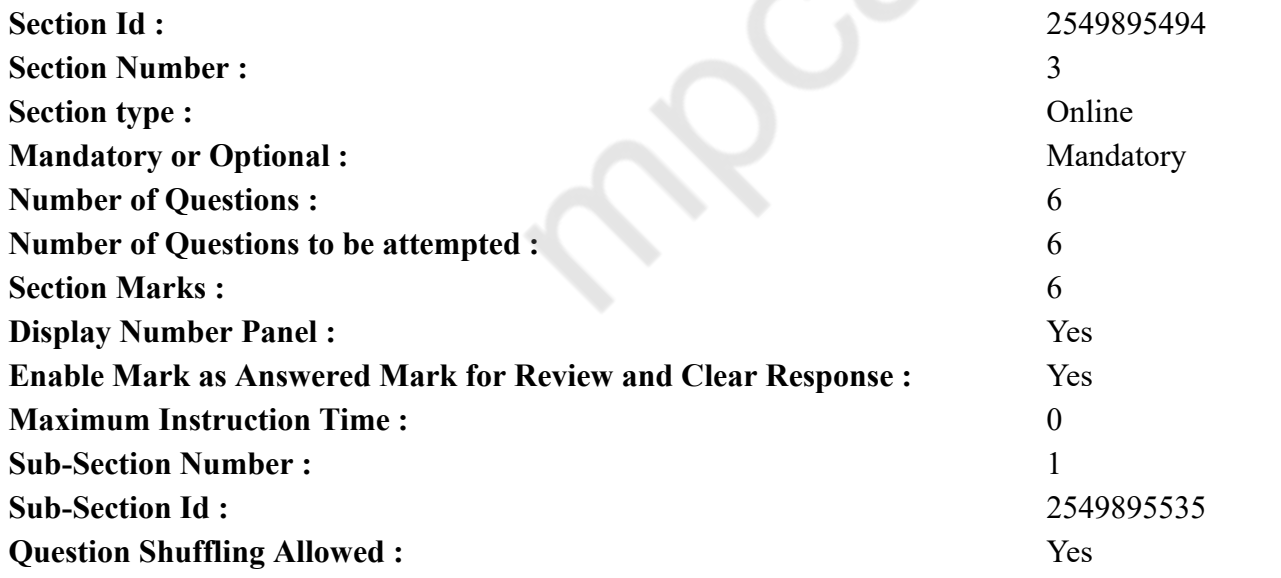

#### **Question Number : 58 Question Id : 25498914313 Question Type : MCQ Option Shuffling : Yes Display Question Number : Yes Is Question Mandatory : No Calculator : None Response Time : N.A Think Time : N.A Minimum Instruction Time : 0**

#### **Correct Marks : 1 Wrong Marks : 0**

The ratio of the angles of a quadrilateral is 3 : 4 : 6 : 7. Half the second largest angle of the quadrilateral is equal to the smaller angle of a parallelogram. What is the measure of the adjacent angle of the parallelogram?

#### **Options :**

1  $\ast$  136°

 $2. \vee 126^{\circ}$ 

3.  $*$  94°

```
4. * 96^{\circ}
```
**Question Number : 58 Question Id : 25498914313 Question Type : MCQ Option Shuffling : Yes Display Question Number : Yes Is Question Mandatory : No Calculator : None Response Time : N.A Think Time : N.A Minimum Instruction Time : 0 Correct Marks : 1 Wrong Marks : 0**

एक चतुर्भुज के कोणों का अनुपात 3 : 4 : 6 : 7 है। चतुर्भुज का दूसरा सबसे बड़ा कोण समानांतर चतुर्भुज के छोटे कोण के बराबर है। समानांतर चतुर्भूज के आसन्न कोण का मान क्या है? **Options :** 1.  $\ast$  136<sup>°</sup>  $2. \times 126$ ° 3.  $*$  94 4.  $* 96$ 

## **Question Number : 59 Question Id : 25498914361 Question Type : MCQ Option Shuffling : Yes Display Question Number : Yes Is Question Mandatory : No Calculator : None Response Time : N.A Think Time : N.A Minimum Instruction Time : 0**

#### **Correct Marks : 1 Wrong Marks : 0**

What approximate value will come in place of question mark (?) in the following question? (Note: You are not required to calculate the exact value)

50.001\% of 99.99  $\div$  49.999 = ?

#### **Options :**

 $1. \vee 1$ 

- 2.  $*$  0.1
- 3.  $*$  0.01
- 4.  $*$  0.02

**Question Number : 59 Question Id : 25498914361 Question Type : MCQ Option Shuffling : Yes Display Question Number : Yes Is Question Mandatory : No Calculator : None Response Time : N.A Think Time : N.A Minimum Instruction Time : 0**

**Correct Marks : 1 Wrong Marks : 0**

निम्नलिखित प्रश्न में प्रश्न चिहन (?) के स्थान पर अनुमानित मान क्या होना चाहिए? (आपको सटीक मान की गणना नहीं करनी है।)

99.99 का 50.001%  $\div$  49.999 = ?

**Options :**

 $1.1$ 

 $2 \times 0.1$ 

 $3.800.01$ 

4.  $*$  0.02

#### **Question Number : 60 Question Id : 25498928797 Question Type : MCQ Option Shuffling : Yes Display Question Number : Yes Is Question Mandatory : No Calculator : None Response Time : N.A Think Time : N.A Minimum Instruction Time : 0**

#### **Correct Marks : 1 Wrong Marks : 0**

What should come in place of the question mark (?) in the following question?

 $5163 - 4018 + 3209 = ?$ 

#### **Options :**

- 1.  $*$  4174
- 2.  $*$  4264
- 3.  $*4804$
- $4. \vee 4354$

**Question Number : 60 Question Id : 25498928797 Question Type : MCQ Option Shuffling : Yes Display Question Number : Yes Is Question Mandatory : No Calculator : None Response Time : N.A Think Time : N.A Minimum Instruction Time : 0**

**Correct Marks : 1 Wrong Marks : 0**

```
निम्नलिखित प्रश्न में प्रश्न चिहन (?) के स्थान पर कौन सी संख्या आएगी?
5163 - 4018 + 3209 = ?Options :
1 \approx 4174
    4264
2.224804
3. 
4. \times 4354
```
**Question Number : 61 Question Id : 25498928931 Question Type : MCQ Option Shuffling : Yes Display Question Number : Yes Is Question Mandatory : No Calculator : None Response Time : N.A Think Time : N.A Minimum Instruction Time : 0 Correct Marks : 1 Wrong Marks : 0** Select the option that can replace the question mark (?) in the given equation.

 $0.5 \times 90 \div 1.5 = ?$ 

## **Options :**

 $1. \vee 30$ 2.  $*$  40 3.  $*35$ 4.  $*$  45

**Question Number : 61 Question Id : 25498928931 Question Type : MCQ Option Shuffling : Yes Display Question Number : Yes Is Question Mandatory : No Calculator : None Response Time : N.A Think Time : N.A Minimum Instruction Time : 0**

**Correct Marks : 1 Wrong Marks : 0**

निम्नलिखित प्रश्न में प्रश्न चिन्ह (?) के स्थान पर क्या मान आएगा?

 $0.5 \times 90 \div 1.5 = ?$ 

## **Options :**

- $1. \vee 30$
- 2.  $*$  40
- 3.  $*35$
- 4.  $*$  45

**Question Number : 62 Question Id : 25498928948 Question Type : MCQ Option Shuffling : Yes Display Question Number : Yes Is Question Mandatory : No Calculator : None Response Time : N.A Think Time : N.A Minimum Instruction Time : 0**

## **Correct Marks : 1 Wrong Marks : 0**

A bag contains 7 blue balls and 5 yellow balls. If two balls are drawn at random, what is the probability that none is yellow?

**Options :**

5 1.  $* 33$ 

5 2.  $*$  22

 $3.422$ 7 4. \* 33

**Question Number : 62 Question Id : 25498928948 Question Type : MCQ Option Shuffling : Yes Display Question Number : Yes Is Question Mandatory : No Calculator : None Response Time : N.A Think Time : N.A Minimum Instruction Time : 0 Correct Marks : 1 Wrong Marks : 0** एक बैग में 7 नीली गेंद और 5 पीली गेंद हैं। यदि दो गेंदों को यादच्छ रूप से चुना जाए तो किसी भी गेंद के पीली न होने की प्रायिकता क्या है? **Options :** 1.  $\frac{5}{33}$ 2.  $\frac{5}{22}$  $3. \times \frac{7}{22}$ 4.  $\frac{7}{33}$ 

**Question Number : 63 Question Id : 25498929574 Question Type : MCQ Option Shuffling : Yes Display Question Number : Yes Is Question Mandatory : No Calculator : None Response Time : N.A Think Time : N.A Minimum Instruction Time : 0 Correct Marks : 1 Wrong Marks : 0** If  $a_n = \cos^n \theta + \sin^n \theta$ , then the value of  $2a_6 - 3a_4 - 4$  is:

 $1. \vee 5$ 2.  $* - 4$ 3.  $*$  4 4.  $* 1$ 

**Question Number : 63 Question Id : 25498929574 Question Type : MCQ Option Shuffling : Yes Display Question Number : Yes Is Question Mandatory : No Calculator : None Response Time : N.A Think Time : N.A Minimum Instruction Time : 0 Correct Marks : 1 Wrong Marks : 0**

अगर  $a_n = cos^n \theta + sin^n \theta$  है, तो  $2a_6 - 3a_4 - 4$  का मान कितना होगा? **Options :**

 $1. \vee 5$ 2.  $* -4$ 

3.  $*$  4

4.  $*$  1

# **GENERAL MENTAL ABILITY AND REASONING**

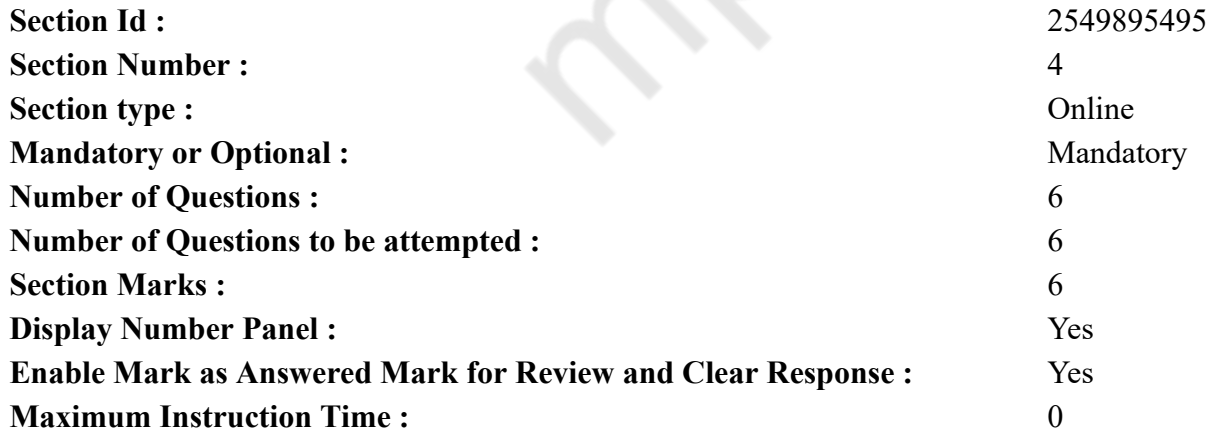

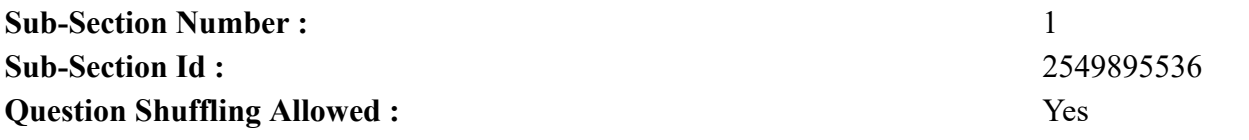

**Question Number : 64 Question Id : 25498910334 Question Type : MCQ Option Shuffling : Yes Display Question Number : Yes Is Question Mandatory : No Calculator : None Response Time : N.A Think Time : N.A Minimum Instruction Time : 0**

#### **Correct Marks : 1 Wrong Marks : 0**

'Sulphur' is related to 'Vulcanisation' in the same way as 'Chlorine' is related to '

#### **Options :**

- 1. Extraction
- 2.  $\blacktriangleright$  Bleaching
- 3. Metallurgy
- 4. Allotropy

**Question Number : 64 Question Id : 25498910334 Question Type : MCQ Option Shuffling : Yes Display Question Number : Yes Is Question Mandatory : No Calculator : None Response Time : N.A Think Time : N.A Minimum Instruction Time : 0**

**Correct Marks : 1 Wrong Marks : 0**

'सल्फर' का 'वल्कनीकरण' से वही संबंध है, जो संबंध 'क्लोरीन' का \_\_\_\_\_\_\_\_\_ से है।

**Options :**

- 1. निष्कर्षण
- 2. विरंजन
- 3. धातुकर्म
- 4. अपररूपता

**Question Number : 65 Question Id : 25498919023 Question Type : MCQ Option Shuffling : Yes Display Question Number : Yes Is Question Mandatory : No Calculator : None Response Time : N.A Think Time : N.A Minimum Instruction Time : 0**

## **Correct Marks : 1 Wrong Marks : 0**

Select the word from the options that is similar to the given set of words in a certain manner.

Spatula, Strainer, Fork

#### **Options :**

1.  $*$  Rake

 $2.$  Ladle 3.  $\approx$  Saw 4.  $*$  Hoe

**Question Number : 65 Question Id : 25498919023 Question Type : MCQ Option Shuffling : Yes Display Question Number : Yes Is Question Mandatory : No Calculator : None Response Time : N.A Think Time : N.A Minimum Instruction Time : 0**

**Correct Marks : 1 Wrong Marks : 0**

विकल्पों में से उस शब्द का चयन कीजिए, जो निम्न शब्दों के समुच्चय के संगत है: करछुल, छन्नी, फ़ोर्क

**Options :**

- 1. सांचा
- 2. चमचा
- 3. आरी
- 4. कुदाल

**Question Number : 66 Question Id : 25498919679 Question Type : MCQ Option Shuffling : Yes Display Question Number : Yes Is Question Mandatory : No Calculator : None Response Time : N.A Think Time : N.A Minimum Instruction Time : 0**

## **Correct Marks : 1 Wrong Marks : 0**

Select the option that is related to the third number in the same way as the second number is related to the first number and the sixth number is related to the fifth number.

9 : 8 :: 16 : ? :: 49 : 216

**Options :**  $1. \vee 27$ 2.  $* 18$ 3.  $* 12$ 4.  $* 14$ 

**Question Number : 66 Question Id : 25498919679 Question Type : MCQ Option Shuffling : Yes Display Question Number : Yes Is Question Mandatory : No Calculator : None Response Time : N.A Think Time : N.A Minimum Instruction Time : 0 Correct Marks : 1 Wrong Marks : 0**

उस विकल्प का चयन कीजिए जो तीसरी संख्या से उसी प्रकार संबंधित है जिस प्रकार दूसरी संख्या पहली संख्या से और छठी संख्या पांचवीं संख्या से संबंधित

 $9:8::16:?::49:216$ 

## **Options :**

 $1. \vee 27$ 2.  $* 18$ 3.  $* 12$ 4.  $* 14$ 

**Question Number : 67 Question Id : 25498919946 Question Type : MCQ Option Shuffling : Yes Display Question Number : Yes Is Question Mandatory : No Calculator : None Response Time : N.A Think Time : N.A Minimum Instruction Time : 0**

## **Correct Marks : 1 Wrong Marks : 0**

Four words have been given, out of which three are alike in some manner and one is different. Select the word that is different.

## **Options :**

- 1. Barren
- 2. Desolate
- 3. Sterile
- 4. Fertile

**Question Number : 67 Question Id : 25498919946 Question Type : MCQ Option Shuffling : Yes Display Question Number : Yes Is Question Mandatory : No Calculator : None Response Time : N.A Think Time : N.A Minimum Instruction Time : 0**

## **Correct Marks : 1 Wrong Marks : 0**

नीचे विकल्पों में चार शब्द दिए गए हैं जिनमें से तीन किसी प्रकार से एक जैसे हैं, जबकि एक इनसे भिन्न है। उस भिन्न शब्द की पहचान करें।

**Options :**

- 1. बंजर
- 2. वीरान
- 3. अनुर्वर
- 4. उपजाऊ

**Question Number : 68 Question Id : 25498927827 Question Type : MCQ Option Shuffling : Yes Display Question Number : Yes Is Question Mandatory : No Calculator : None Response Time : N.A Think Time : N.A Minimum Instruction Time : 0 Correct Marks : 1 Wrong Marks : 0**

Select the option that is related to the third word in the same way as the second word is related to the first word.

Steel : Alloy :: Zinc : ?

## **Options :**

- $1.$  Metal
- 2. Won-Metal
- 3.  $\frac{8}{3}$  Salt
- 4. Halogen

**Question Number : 68 Question Id : 25498927827 Question Type : MCQ Option Shuffling : Yes Display Question Number : Yes Is Question Mandatory : No Calculator : None Response Time : N.A Think Time : N.A Minimum Instruction Time : 0**

**Correct Marks : 1 Wrong Marks : 0**

उस विकल्प का चयन कीजिए जो तीसरे शब्द से उसी प्रकार संबंधित है जिस प्रकार दूसरा शब्द पहले शब्द से संबंधित है। इस्पात : मिश्रधातु :: ज़िंक : ?

## **Options :**

- 1. धातु
- 2. अधातु
- 3. लवण
- 4. हैलोजन

**Question Number : 69 Question Id : 25498928152 Question Type : MCQ Option Shuffling : Yes Display Question Number : Yes Is Question Mandatory : No Calculator : None Response Time : N.A Think Time : N.A Minimum Instruction Time : 0**

## **Correct Marks : 1 Wrong Marks : 0**

In a certain code language, 'INDIA HAS WON FIRST GOLD MEDAL' is written as 'JFZJU OUV SEF PJDVB REQZ ITZUQ'. Bearing in mind the same method, how will FOOT be written in that language?

## **Options :**

- 1. **\*** BEEB
- 2.  $\bullet$  CEEA
- $3.$  PEEB
- 4.  $E$  SEEZ

**Question Number : 69 Question Id : 25498928152 Question Type : MCQ Option Shuffling : Yes Display Question Number : Yes Is**

## **Question Mandatory : No Calculator : None Response Time : N.A Think Time : N.A Minimum Instruction Time : 0**

## **Correct Marks : 1 Wrong Marks : 0**

एक विशिष्ट कूट भाषा में, 'INDIA HAS WON FIRST GOLD MEDAL' को 'JFZJU OUV SEF PJDVB REQZ ITZUQ' के रूप में लिखा जाता है। तो इस कूट भाषा में 'FOOT' को किस रूप में लिखा जाएगा?

## **Options :**

- 1.  $*$  BEEB
- 2.  $\bullet$  CEEA
- $3.$  PEEB
- 4.  $E$  SEEZ

# **GENERAL AWARENESS**

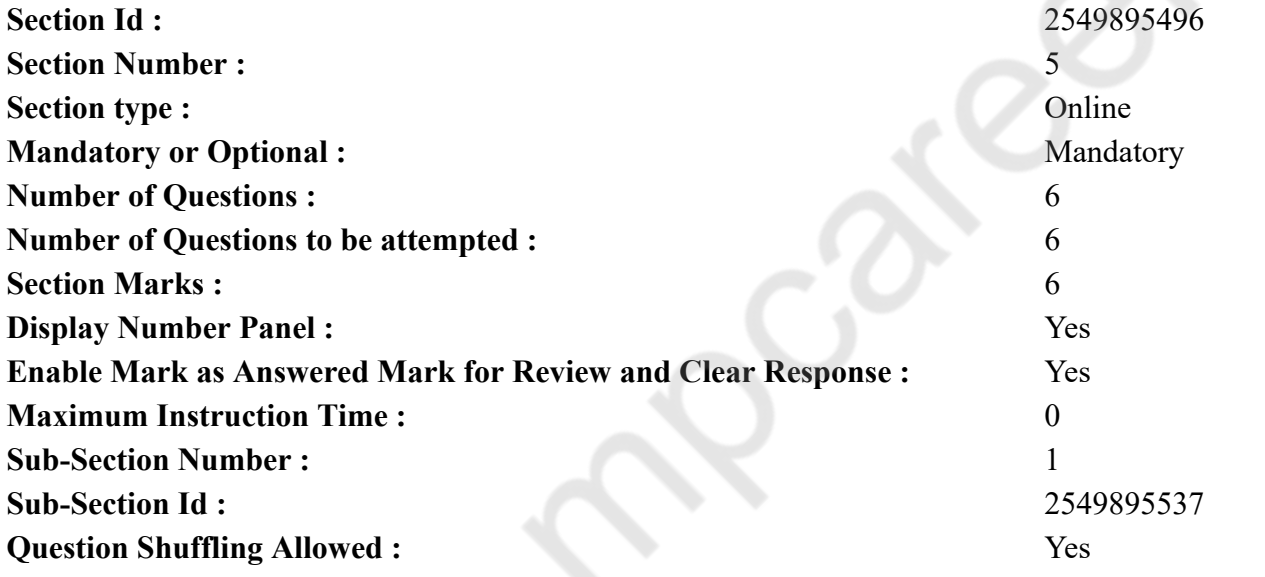

**Question Number : 70 Question Id : 2549899676 Question Type : MCQ Option Shuffling : Yes Display Question Number : Yes Is Question Mandatory : No Calculator : None Response Time : N.A Think Time : N.A Minimum Instruction Time : 0**

## **Correct Marks : 1 Wrong Marks : 0**

When development in the economy takes place, share of the tertiary sector in the national income:

#### **Options :**

1.  $*$  first falls and then rises

- 2.  $\ast$  first rises and then falls
- $3.$  keeps on increasing
- 4.  $*$  remains constant

**Question Number : 70 Question Id : 2549899676 Question Type : MCQ Option Shuffling : Yes Display Question Number : Yes Is Question Mandatory : No Calculator : None Response Time : N.A Think Time : N.A Minimum Instruction Time : 0**

**Correct Marks : 1 Wrong Marks : 0**

अर्थव्यवस्था में जब विकास होता है, तब राष्ट्रीय आय में तृतीयक क्षेत्र का हिस्सा |

## **Options :**

- 1. पहले गिरता है और फिर बढ़ता है
- 2. पहले बढ़ता है और फिर गिरता है
- 3. बढ़ता रहता है
- 4. स्थिर रहता है

**Question Number : 71 Question Id : 2549899785 Question Type : MCQ Option Shuffling : Yes Display Question Number : Yes Is Question Mandatory : No Calculator : None Response Time : N.A Think Time : N.A Minimum Instruction Time : 0**

#### **Correct Marks : 1 Wrong Marks : 0**

Match the items in List-I to those in List-II and select the correct answer.

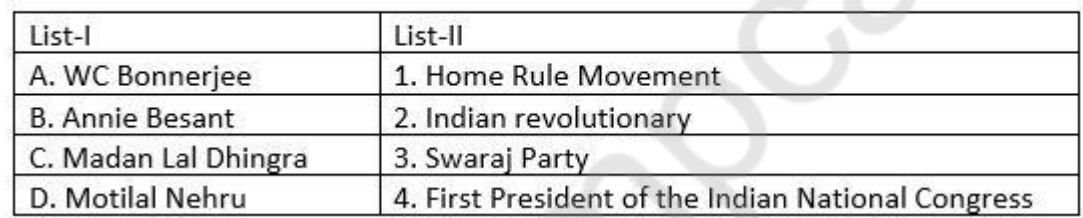

#### **Options :**

1.  $\ast$  A-1, B-4, C-3, D-2 2.  $\ast$  A-1, B-4, C-2, D-3 3.  $\ast$  A-4, B-1, C-3, D-2  $A. \blacktriangleright A-4, B-1, C-2, D-3$ 

**Question Number : 71 Question Id : 2549899785 Question Type : MCQ Option Shuffling : Yes Display Question Number : Yes Is Question Mandatory : No Calculator : None Response Time : N.A Think Time : N.A Minimum Instruction Time : 0**

## **Correct Marks : 1 Wrong Marks : 0**

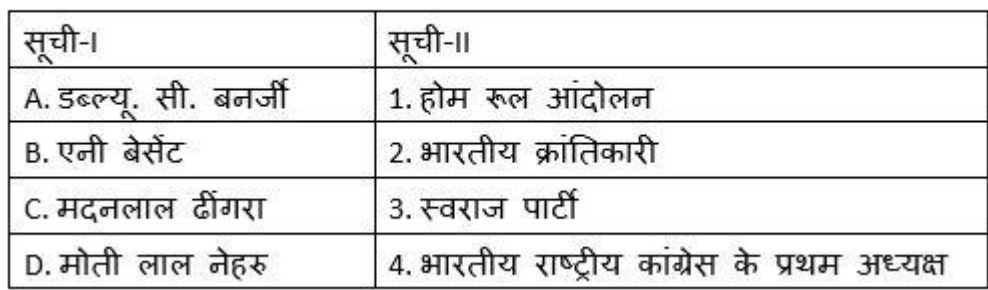

सूची-। का सूची-॥ से मिलान करके सही उत्तर का चयन करें:

#### **Options :**

1.  $\ast$  A-1, B-4, C-3, D-2

- 2.  $\ast$  A-1, B-4, C-2, D-3
- 3.  $\ast$  A-4, B-1, C-3, D-2
- $A. \blacktriangleright A-4, B-1, C-2, D-3$

**Question Number : 72 Question Id : 25498912522 Question Type : MCQ Option Shuffling : Yes Display Question Number : Yes Is Question Mandatory : No Calculator : None Response Time : N.A Think Time : N.A Minimum Instruction Time : 0**

#### **Correct Marks : 1 Wrong Marks : 0**

Where was India's first aerobic composting plant set up in 1992?

#### **Options :**

- 1. <sup>\*</sup> Delhi
- 2. Mumbai
- 3. <sup>\*</sup> Kolkata
- 4. Chennai

**Question Number : 72 Question Id : 25498912522 Question Type : MCQ Option Shuffling : Yes Display Question Number : Yes Is Question Mandatory : No Calculator : None Response Time : N.A Think Time : N.A Minimum Instruction Time : 0**

**Correct Marks : 1 Wrong Marks : 0**

1992 में भारत के प्रथम वायुजीवी खाद-मिश्रण संयंत्र (एरोबिक कम्पोस्टिंग प्लांट) की स्थापना कहां हुई थी?

## **Options :**

1. दिल्ली

2. मुंबई 3. कोलकाता 4. चेन्नई

**Question Number : 73 Question Id : 25498912752 Question Type : MCQ Option Shuffling : Yes Display Question Number : Yes Is Question Mandatory : No Calculator : None Response Time : N.A Think Time : N.A Minimum Instruction Time : 0**

#### **Correct Marks : 1 Wrong Marks : 0**

The Dronacharya Award for sports coaches was instituted in the year:

## **Options :**

- 1.  $* 1984$
- $2. \vee 1985$
- 3.  $* 1987$
- 4.  $* 1988$

**Question Number : 73 Question Id : 25498912752 Question Type : MCQ Option Shuffling : Yes Display Question Number : Yes Is Question Mandatory : No Calculator : None Response Time : N.A Think Time : N.A Minimum Instruction Time : 0**

**Correct Marks : 1 Wrong Marks : 0**

खेल प्रशिक्षकों के लिए द्रोणाचार्य पुरस्कार की शुरूआत कब से की गई थी?

## **Options :**

- 1.  $* 1984$
- $2. \vee 1985$
- 3.  $* 1987$
- 4.  $* 1988$

**Question Number : 74 Question Id : 25498932496 Question Type : MCQ Option Shuffling : Yes Display Question Number : Yes Is Question Mandatory : No Calculator : None Response Time : N.A Think Time : N.A Minimum Instruction Time : 0**

#### **Correct Marks : 1 Wrong Marks : 0**

The apex institution in the sphere of agriculture credit is:

- 1. <sup>\*</sup> State Bank of India
- 2. <sup>\*</sup> Reserve Bank of India
- 3. Regional Rural Bank

**Question Number : 74 Question Id : 25498932496 Question Type : MCQ Option Shuffling : Yes Display Question Number : Yes Is Question Mandatory : No Calculator : None Response Time : N.A Think Time : N.A Minimum Instruction Time : 0**

**Correct Marks : 1 Wrong Marks : 0**

कृषि ऋण के क्षेत्र में शीर्षस्तरीय संगठन कौन सा है?

## **Options :**

- 1. भारतीय स्टेट बैंक
- 2. भारतीय रिजर्व बैंक
- 3. क्षेत्रीय ग्रामीण बैंक
- 4. राष्ट्री य कृषि एवं ग्रामीण विकास बैंक (नाबार्ड)

**Question Number : 75 Question Id : 25498935389 Question Type : MCQ Option Shuffling : Yes Display Question Number : Yes Is Question Mandatory : No Calculator : None Response Time : N.A Think Time : N.A Minimum Instruction Time : 0**

## **Correct Marks : 1 Wrong Marks : 0**

The vitamins which are soluble in water are:

## **Options :**

- 1.  $*$  A and B
- 2.  $\bullet$  C and D
- $3. \blacktriangleright$  B and C
- 4.  $*$  A and D

**Question Number : 75 Question Id : 25498935389 Question Type : MCQ Option Shuffling : Yes Display Question Number : Yes Is Question Mandatory : No Calculator : None Response Time : N.A Think Time : N.A Minimum Instruction Time : 0**

**Correct Marks : 1 Wrong Marks : 0**

जल में घुलनशील विटामिन निम्न में से कौन से हैं?

- 1.  $*$  A और B
- 2.  $\ast$  C और D
- $3.$   $\blacktriangleright$  B और  $C$
- 4.  $*$  A और D

# **English Mock**

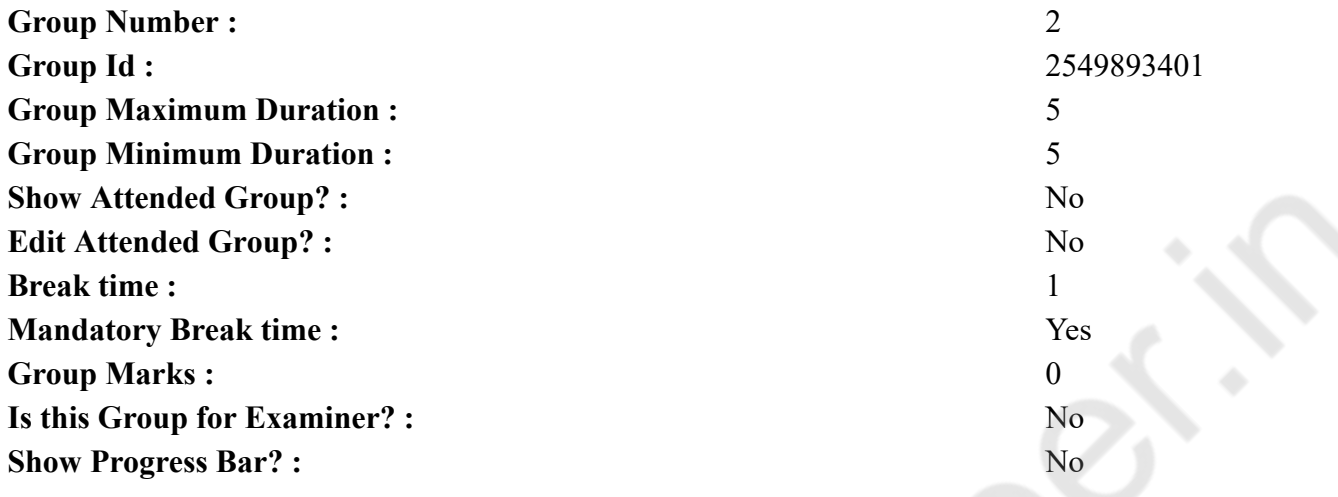

# **English Mock**

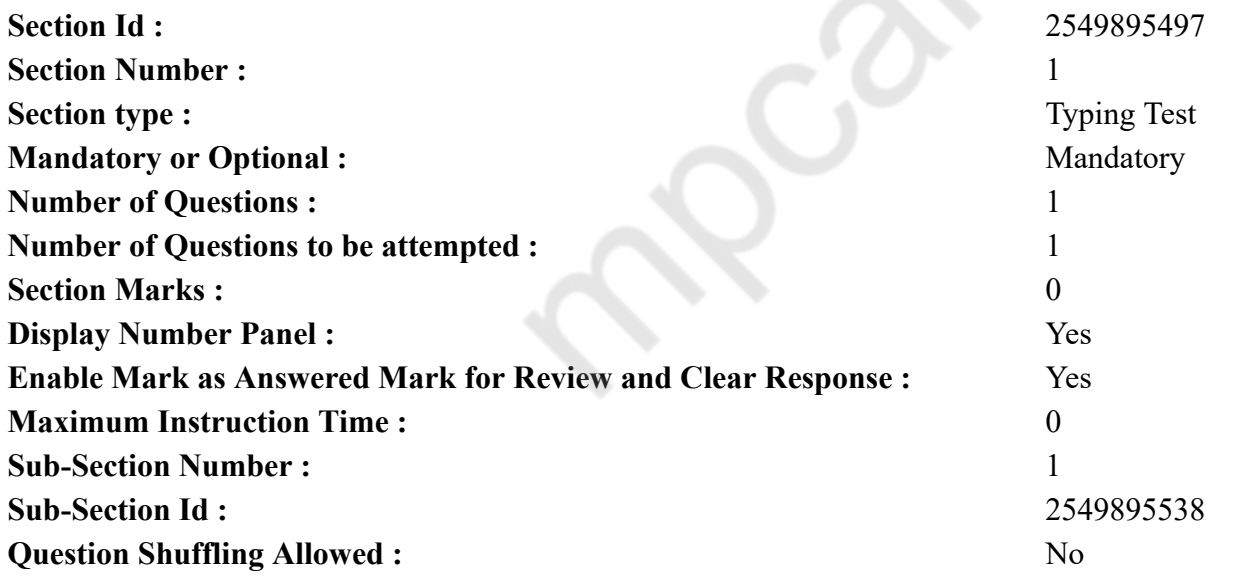

**Question Number : 76 Question Id : 25498941173 Question Type : TYPING TEST Display Question Number : Yes Calculator : None**

**Summer camps are supervised camps conducted to entertain as well as equip students with various life skills such as teamwork, socializing, decision making, independent and responsible living and more. It aids the overall development of a child and children have fun during this process as they get to explore new arenas.**

E.

**Restricted/ Unrestricted :** Unrestricted **Paragraph Display :** Yes **Keyboard Layout :** Inscript **Show Details Panel :** Yes **Show Error Count : Yes Highlight Correct or Incorrect Words :** Yes **Allow Back Space :** Yes **Show Back Space Count :** Yes

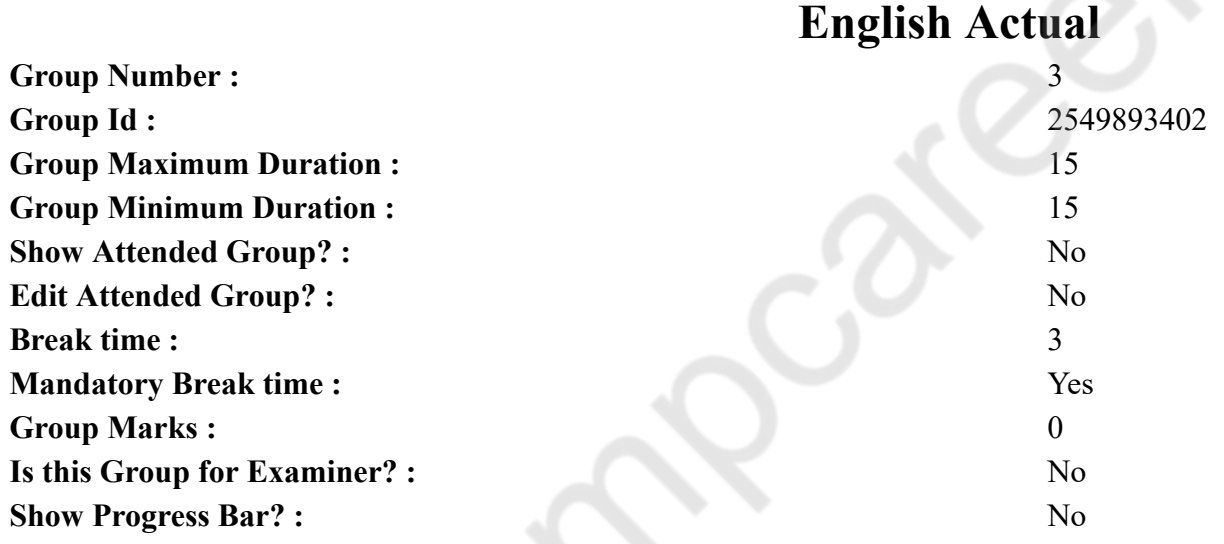

# **English Typing Test**

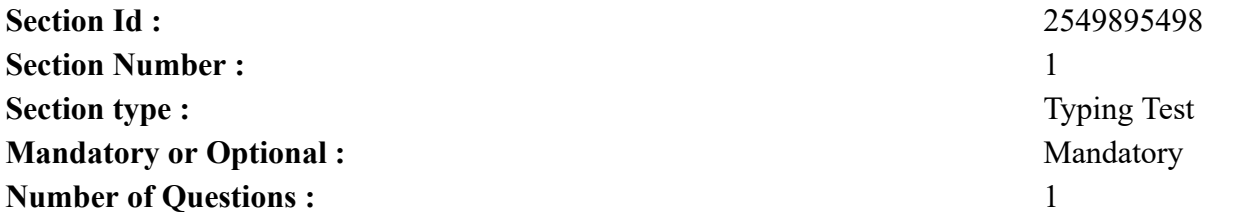

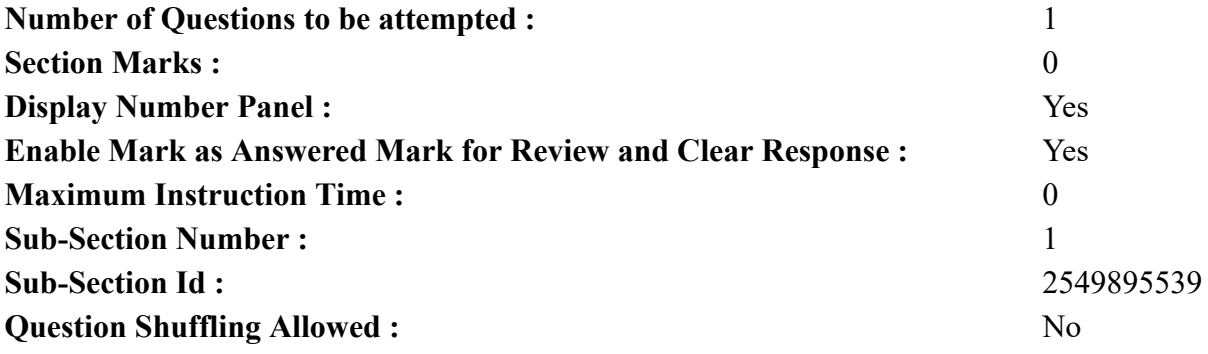

**Question Number : 77 Question Id : 25498937893 Question Type : TYPING TEST Display Question Number : Yes Calculator : None**

**Monsoon is a time for scenic beauty all around India and nothing beats the thrill of long rides in this season. But this is the season when most of us contract deadly diseases. Getting a viral fever or suffering from cough and cold is quite common scenes. After learning about this, that long ride with your spouse does not look promising. You need do make certain changes, if you do not want to infect with the disease. First of all, you have to maintain personal hygiene. You must take good care of yourself. Many viruses and bacteria are lurking around us waiting to attack those of us with a weak immune system. That is why it is advisable to keep yourself neat and clean. The next thing that you should do in this monsoon is to strengthen your immune system. When you have a weak immunity system, you become an easy target for most of the infections. The best way to kickstart your defense system is with an intake of vitamin C. Add vegetables and fruits to your diet. Drinking green tea can also help in strengthening your immunity. You should wear clean and dry clothes and footwear. If your clothes and shoes have not dried properly, do not wear them. Damp clothes and shoes often become home for microbes. Make sure you wear clean and fully dried clothes and shoes. You should also clean your home. There is water logging during rainy days. Stagnant water can become a breeding ground for mosquitoes. That is why it is advisable to keep your home and surroundings clean and dry during the rainy season. Always drink boiled water in the rainy season. You should not drink juices from roadside shops. You never know if the water used in preparing juice is infected. Make sure you drink only boiled water. Contaminated water may put you at risk of contracting diseases. Boil your veggies properly. Raw vegetables may carry germs during monsoon. Washing them thoroughly and boiling them is of utmost importance. You can avoid contracting dangerous diseases. You should also take sleep well. Fewer hours of sleep will not only make you cranky but also weak. You are more likely to attract flu. Make sure you get plenty of sleep at night. This in result will help you wake up feeling fresh and active both physically and mentally. If you get soaked in rain, take a bath and dry your hair immediately. Damp hair and clothes can attract viruses that cause flu. If you have contracted flu, take a bath in hot water. This will prevent the virus from spreading and takes care of the sore throat. Exercising every day can help you stay fit and healthy when it is pouring outside. If it is raining outside, you can do an indoor workout. Before eating anything, you should wash your hands properly. Use handwash or soap to wash your hand when you come back home. As a result of this, no microbes will enter your body and cause harm. Make sure you do not touch your eyes or any visible part of your body before washing your hands.**

**Restricted/ Unrestricted :** Unrestricted

**Paragraph Display :** Yes **Keyboard Layout :** Inscript **Show Details Panel :** Yes **Show Error Count :** Yes

**Highlight Correct or Incorrect Words :** Yes **Allow Back Space :** Yes **Show Back Space Count :** Yes

# **Hindi Mock**

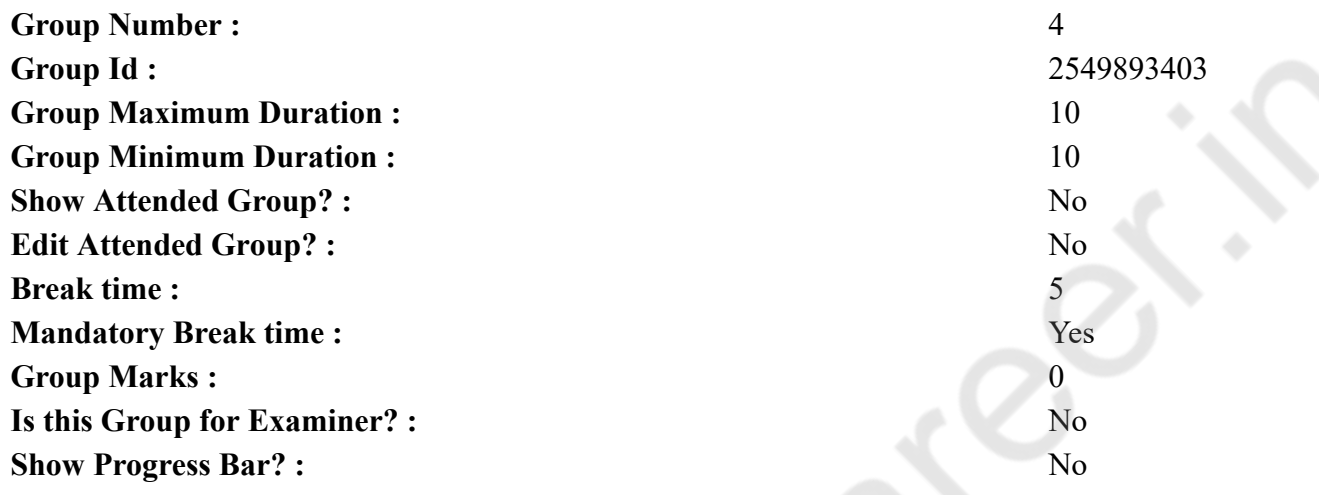

# **Hindi Mock**

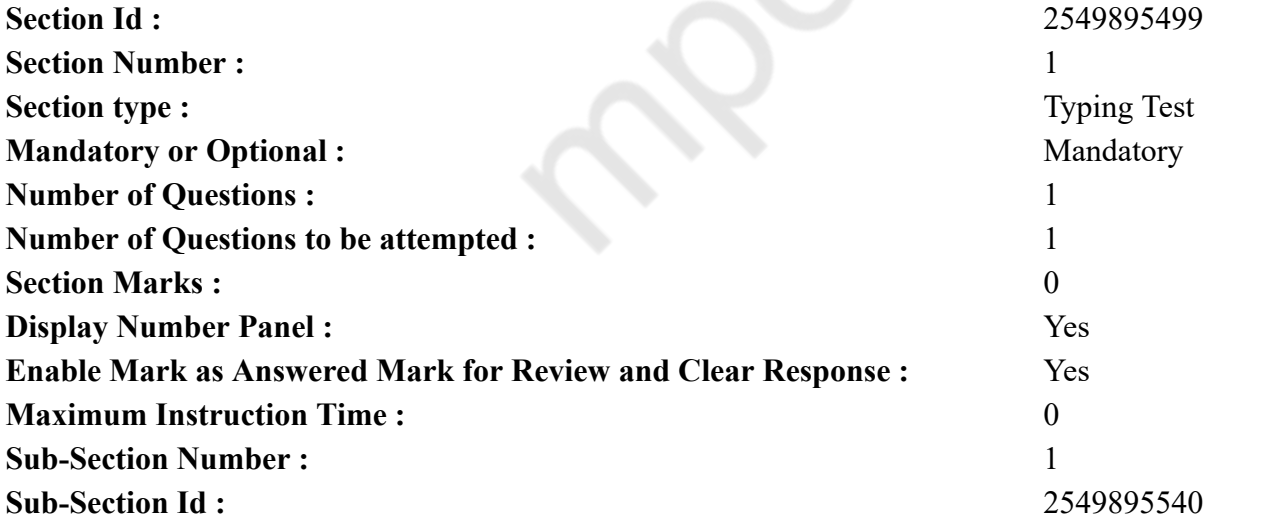

**Question Number : 78 Question Id : 25498944353 Question Type : TYPING TEST Display Question Number : Yes Calculator : None** एक बार की बात है, अकबर और बीरबल शिकार पर जा रहे थे। अभी कुछ समय की उन्हें एक हिरण दिखा। जल्दबाजी में तीर निकालते हुए अकबर अपने हाथ पर घाव लगा बेठा। अब हालात कुछ ऐसे थे की अकबर बहुत दर्द में था और गुस्से में भी।

**Hindi Actual**

**Restricted/ Unrestricted :** Unrestricted **Paragraph Display :** Yes **Keyboard Layout :** Remington **Show Details Panel :** Yes **Show Error Count : Yes Highlight Correct or Incorrect Words :** Yes **Allow Back Space :** Yes **Show Back Space Count :** Yes

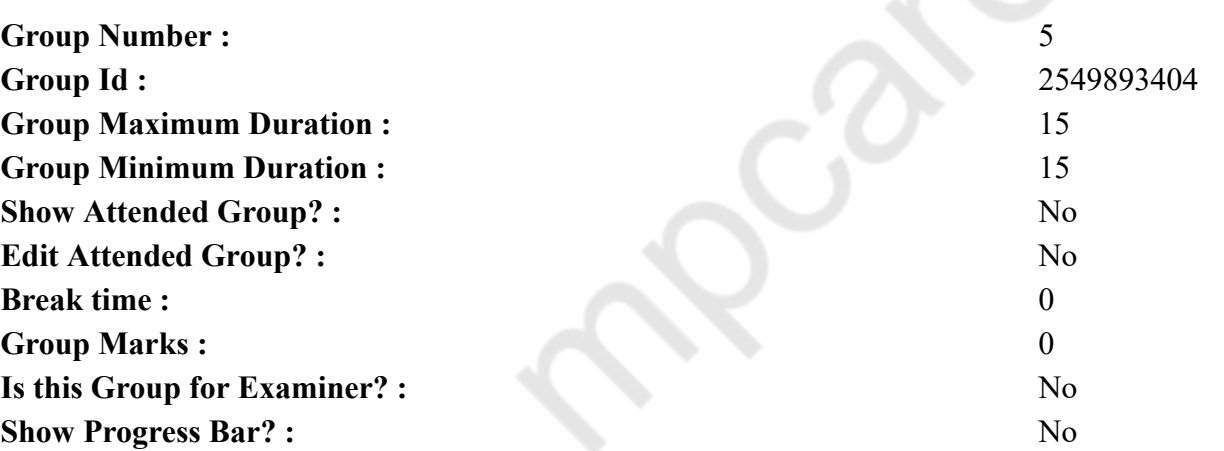

# **Hindi Typing Test**

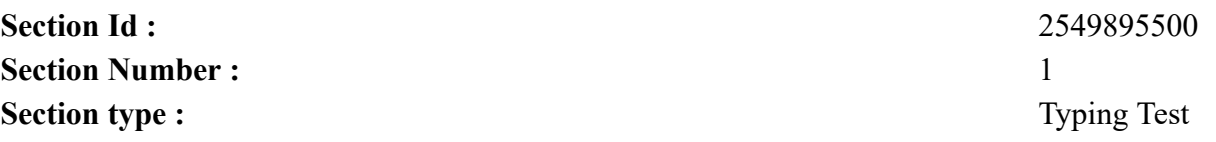

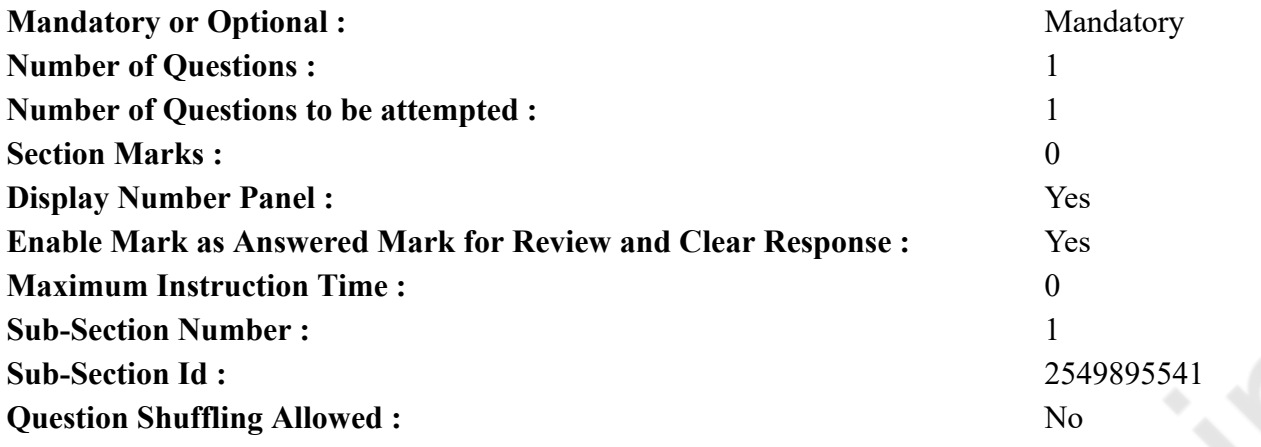

**Question Number : 79 Question Id : 25498944354 Question Type : TYPING TEST Display Question Number : Yes Calculator : None** संपूर्ण विश्व मनुष्य शरीर की तरह ही एक स्वतंत्र पिण्ड जैसा है उसमें जीवों की गति उसी प्रकार संभव है, जिस तरह शरीर में अन्नकणों की गति होती है। अब इस मान्यता का खण्डन करना सम्भव हो गया है कि अन्य ग्रहों के तापमान की स्थिति में प्राणी का रहना संभव नहीं। यह ठीक है कि शरीर का जो स्वरूप पृथ्वी पर है, वह अन्यत्र न हों। इस दृष्टि से बृहस्पति, शनि, यूरेनस, नेप्च्यून, आदि ग्रहों को देखें तो लगता है कि वहां जीवन नहीं है, वहां मीथेन गैस की अधिकता है। बृहस्पति ग्रह पर घने बादल छाये रहते हैं। बादलों का विश्लेषण करने पर वैज्ञानिकों ने पाया, उनमें हाइड्रोजन का संमिश्रण रहता है। अमोनिया और मीथेन गैसें भी अधिकता से पाई जाती है। बादलों में सोडियम धातु के कण भी पाये जाते हैं, इससे बृहस्पति के बादल चमकते हैं। इस परिस्थितियों में हालांकि जीवाणुओं की शक्ति नष्ट हो जाती है, पर जिस तरह पृथ्वी पर ही विभिन्न तापमान और जलउष्मा की विभिन्न स्थितियों में मछली, सांप, मगर, कीट, वनस्पति, फलपौधे, स्तनधारी गोलकृमि जैसे जीव पाये जाते हैं तो अन्य ग्रहों पर इस तरह की स्थिति संभाव्य है और इन तरह चंद्रमा आदि पर भी जीवन संभव हो सकता है भले ही शरीर की आकृति और आकार कुछ भी क्यों न हो। इस तथ्य की पुष्टि में अमरीकी वैज्ञानिक मिलर का प्रयोग प्रस्तुत किया जाना आवश्यक है। मिलर ने एक विशेष प्रकार के उपकरण में अमोनिया, मीथेन, पानी और हाइड्रोजन भर कर उसमें बिजली गुजारी। फिर उस पात्र को सुरक्षित रख दिया गया। लगभग दस दिन बाद उन्होंने पाया कि कई विचित्र जीवअणु उसमें उपज गए हैं, कुछ तो एमीनो एसिड थे। इससे यह साबित होता है, वातावरण की विभिन्न परिस्थितियों में विभिन्न प्राणियों का जीवन होना संभव है। यह भी संभव है कि उनमें से कुछ इतने शक्तिशाली हों कि दूर ग्रहों पर बैठे हुए अन्य ग्रहों जिन में पृथ्वी भी सम्मिलित है के लोगों पर शासन कर सकते हों। उन्हें दण्ड दे सकते हों अथवा उन्हें अच्छी और उच्च स्थिति प्रदान कर सकते हों। लोकोत्तर निवासी, पृथ्वी के लोगों को अदृश्य प्रेरणायें और सहायतायें भी दे सकते हैं। इस दृष्टि से यदि हम आर्य ग्रन्थों में दिये गये विवरण और अनुसन्धानों को कसौटी पर उतारें, तो यह मानना होगा कि वे सत्य हैं, आधारभूत हैं। अच्छेबुरे कर्म के अनुसार जीवात्मा को अन्य लोकों में जाना होता होगा और वहां वह चित्रविचित्र अनुभूतियां होती होंगी। इन वैज्ञानिक तथ्यों को देखते हुए यदि कोई कहे कि मनुष्य को शुभ और सत्कर्म करना चाहिये, ताकि वह ऊर्ध्व लोकों का आनन्द ले सके तो उसे हास्य या उपेक्षा की दृष्टि से नहीं, वैज्ञानिक दृष्टि से तथ्यपूर्ण अनुभव करना चाहिये। यह मनुष्य शरीर पाना बडा दुर्लभ है। यह स्वर्ग की प्राप्ति का साधन है, इसलिये इस मनुष्य शरीर को प्राप्ति करके इसे शुभ कामो में लगाना चाहिये, जिससे अवनति को प्राप्त न हो। पथभ्रष्ट न हो। जीवात्मा की अमरता को स्वीकार कर हमें भी ऊर्ध्व लोकों की प्राप्त के प्रयत्न करने चाहिये। अच्छे कर्म से आत्मा को विकसित करना उसका सरल उपाय है। **Restricted/ Unrestricted :** Unrestricted **Paragraph Display :** Yes

**Keyboard Layout :** Remington

**Show Details Panel :** Yes **Show Error Count :** Yes **Highlight Correct or Incorrect Words :** Yes **Allow Back Space :** Yes **Show Back Space Count :** Yes